## **Vorlesung Fehlerrechnung & Datenanalyse**

#### **Olaf Kaczmarek & Udo Werner**

Heutiges Thema:

Daten,  $\chi^2$  –Fits, verschiedene Skalen

- Methode der kleinsten Quadrate  $\rightarrow$  Ausgleichsgraden,  $\chi^2$ -Fits
- Linearisierung von Daten
- Transformation von Daten und Fehlerfortpflanzung
- Logarithmische Skalen

## **Methode der kleinsten Quadrate**

#### **Gegeben seien:**

- Ein Satz von genau bekannten x-Werten {x<sub>i</sub>}
- Ein Satz von gemessenen y-Werten {y<sub>i</sub>} mit Unsicherheiten { $\sigma_i$ }
- Eine von Parametern  $a=(a_1,...,a_k)$  abhängige Funktion f(x;a), die die y-Werte vorhersagt

#### **Ziel:**

• **Die Parameter a\_k so zu bestimmen, dass die Funktion f(x;a) den Datensatz möglichst gut beschreibt!** 

#### **Gütekriterium:**

$$
\chi^2 = \sum_i \left( \frac{y_i - f(x_i; a)}{\sigma_i} \right)^2
$$

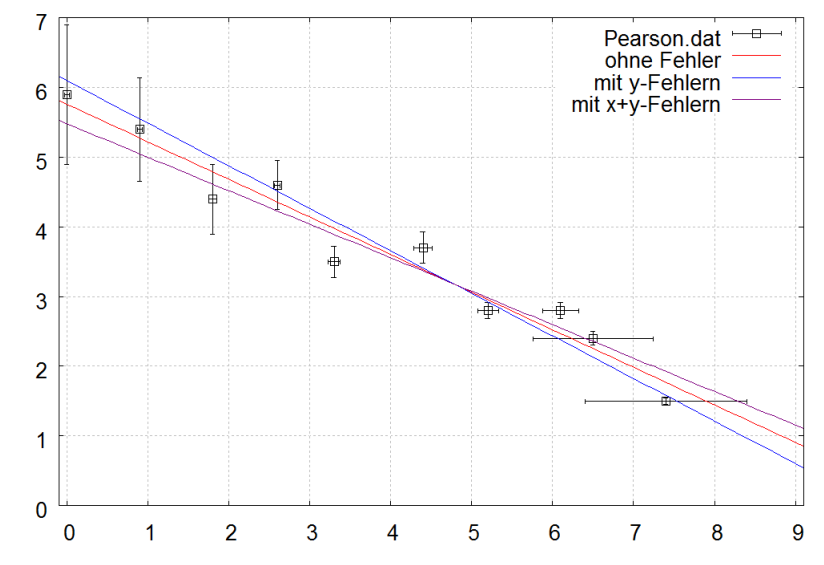

### **Methode der kleinsten Quadrate**

**Gütekriterium:** 

$$
\chi^2 = \sum_{i} \left( \frac{y_i - f(x_i; a)}{\sigma_i} \right)^2
$$

 **minimiere**  $\chi^2$   $\rightarrow$  Gute Approximation ("Fit")

notwendige Bedingung:

$$
\frac{\partial \chi^2}{\partial \mathbf{a_j}} = \mathbf{0} \qquad \quad \mathbf{j} = \mathbf{1,..,k}
$$

 $\rightarrow$  Gleichungssystem für Bestimmung der a<sub>j</sub>:

$$
\sum_{i} \frac{1}{\sigma_i^2} \frac{\partial f(x_i; a)}{\partial a_j} (y_i - f(x_i; a)) = 0 \qquad j = 1,..k
$$

## **Least squares fit: y = m x + b**

Messpunkte (x<sub>1</sub>, y<sub>1</sub>  $\pm \sigma_y$ ), ... (x<sub>N</sub>, y<sub>N</sub>  $\pm \sigma_y$ ) d.h. zunächst konstante Fehler  $\sigma_i$  =  $\sigma_y$ 

**Minimiere** 

$$
\chi^2=\sum_{i=1}^N\frac{(y_i-mx_i-b)^2}{\sigma_y^2}
$$

Notwendige Bedingung

$$
0 = \frac{\partial \chi^2}{\partial b} = \left(\frac{-2}{\sigma_y^2}\right) \sum_{i=1}^N (y_i - mx_i - b)
$$

$$
0 = \frac{\partial \chi^2}{\partial m} = \left(\frac{-2}{\sigma_y^2}\right) \sum_{i=1}^N x_i (y_i - mx_i - b)
$$

$$
\sum y_i = Nb + m \sum x_i
$$
\n
$$
b = \frac{(\sum x_i^2)(\sum y_i) - (\sum x_i)(\sum x_i y_i)}{N \sum x_i^2 - (\sum x_i)^2}
$$
\n
$$
m = \frac{N(\sum x_i y_i) - (\sum x_i)(\sum y_i)}{N \sum x_i^2 - (\sum x_i)^2}
$$

## **Least squares fit: y = m x + b**

Messpunkte (x<sub>1</sub>, y<sub>1</sub>  $\pm \sigma_y$ ), ... (x<sub>N</sub>, y<sub>N</sub>  $\pm \sigma_y$ ) d.h. zunächst konstante Fehler  $\sigma_i$  =  $\sigma_y$ 

Minimiere

$$
\chi^2=\sum_{i=1}^N\frac{(y_i-mx_i-b)^2}{\sigma_y^2}
$$

Lösung:

$$
\begin{array}{rcl}\n\hat{m} & = & \frac{\overline{xy} - \overline{x} \cdot \overline{y}}{\overline{x^2} - \overline{x}^2} \\
\hat{b} & = & \overline{y} - \hat{m}\overline{x}\n\end{array}
$$

Fehler:

$$
\sigma_m^2 = \frac{\sigma^2}{N(\overline{x^2} - \overline{x}^2)}
$$

$$
\sigma_b^2 = \frac{\sigma^2 \overline{x^2}}{N(\overline{x^2} - \overline{x}^2)}
$$

## **Least squares fit: y = m x + b**

Messpunkte  $(x_1, y_1 \pm \sigma_1)$ , ...  $(x_N, y_N \pm \sigma_N)$ 

Minimiere  $\lambda$ 

$$
\zeta^2=\sum_{i=1}^N\frac{(y_i-mx_i-b)^2}{\sigma_i^2}
$$

bei Verwendung der gewichteten Mittelwerte:

$$
\overline{y} = \frac{\sum y_i / \sigma_i^2}{\sum 1 / \sigma_i^2} \qquad \text{und} \qquad \sigma^2 := \frac{\sum \sigma_i^2 / \sigma_i^2}{\sum 1 / \sigma_i^2} = \frac{N}{\sum 1 / \sigma_i^2}
$$

gilt wieder:

$$
\begin{array}{rcl}\n\hat{m} & = & \frac{\overline{xy} - \overline{x} \cdot \overline{y}}{\overline{x^2} - \overline{x}^2} \\
\hat{b} & = & \overline{y} - \hat{m}\overline{x}\n\end{array}
$$

$$
\sigma_m^2 = \frac{\sigma^2}{N(\overline{x^2} - \overline{x}^2)}
$$

$$
\sigma_b^2 = \frac{\sigma^2 \overline{x^2}}{N(\overline{x^2} - \overline{x}^2)}
$$

Ohne Berücksichtigung der Unsicherheiten:

Fit mit  $f(x) = a + b^*x$ 

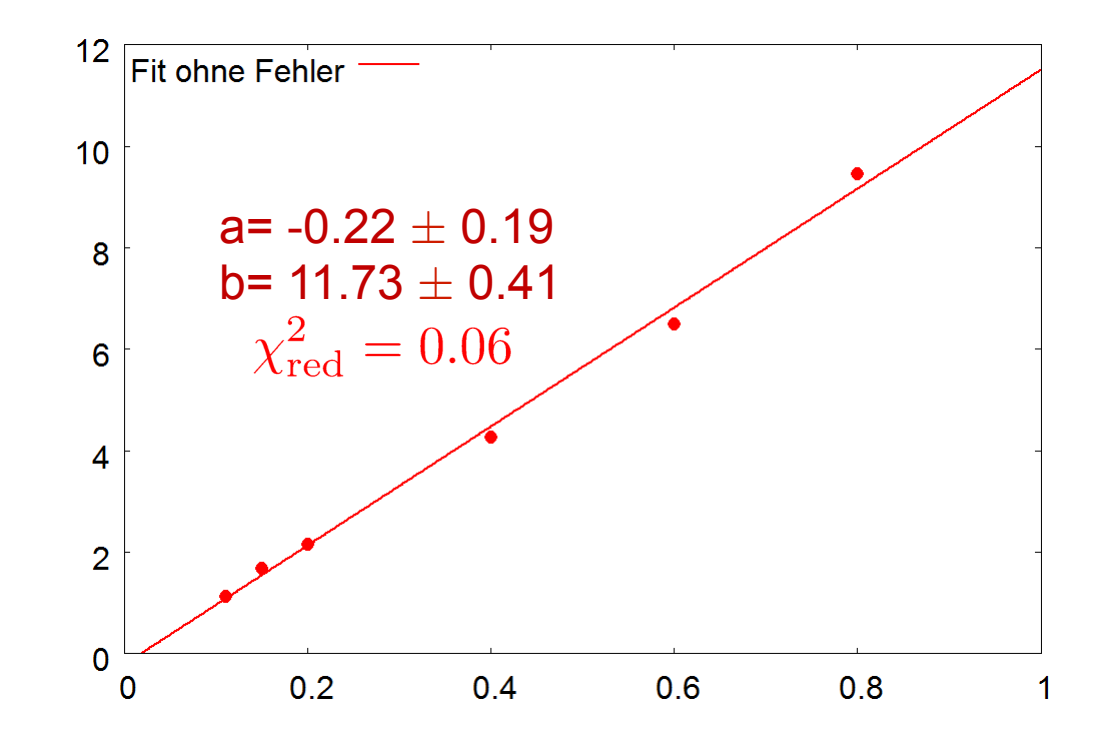

Ohne Berücksichtigung der Unsicherheiten:

Fit mit  $f(x) = a + b^*x$ 

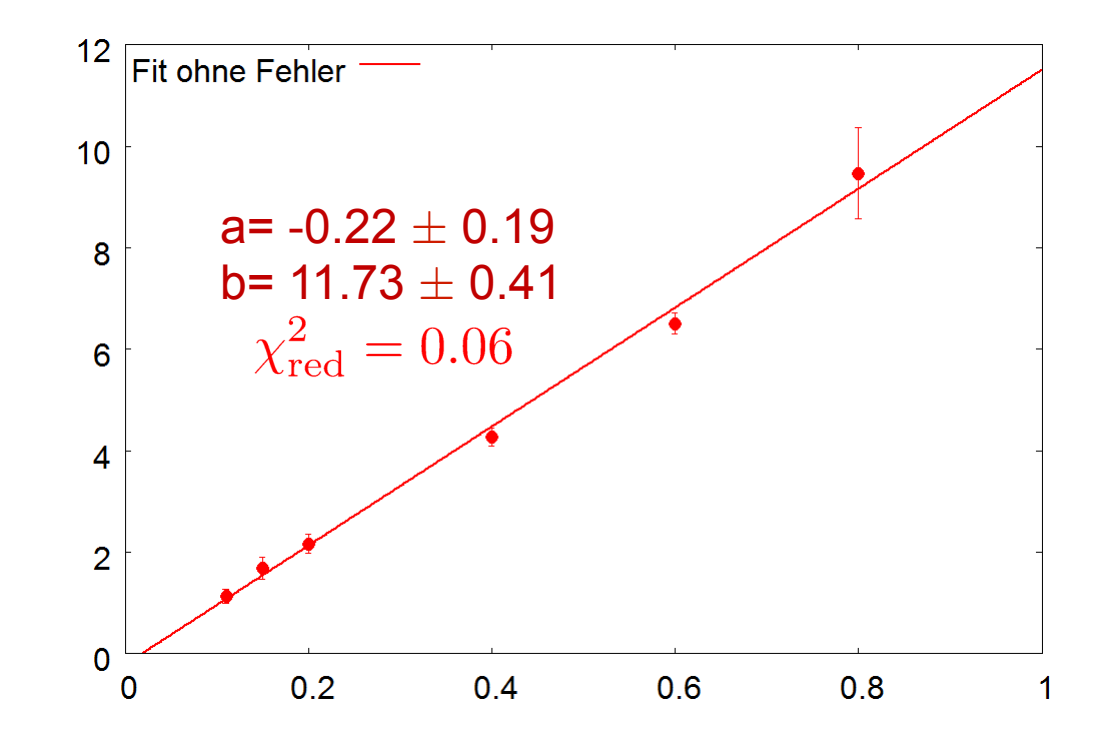

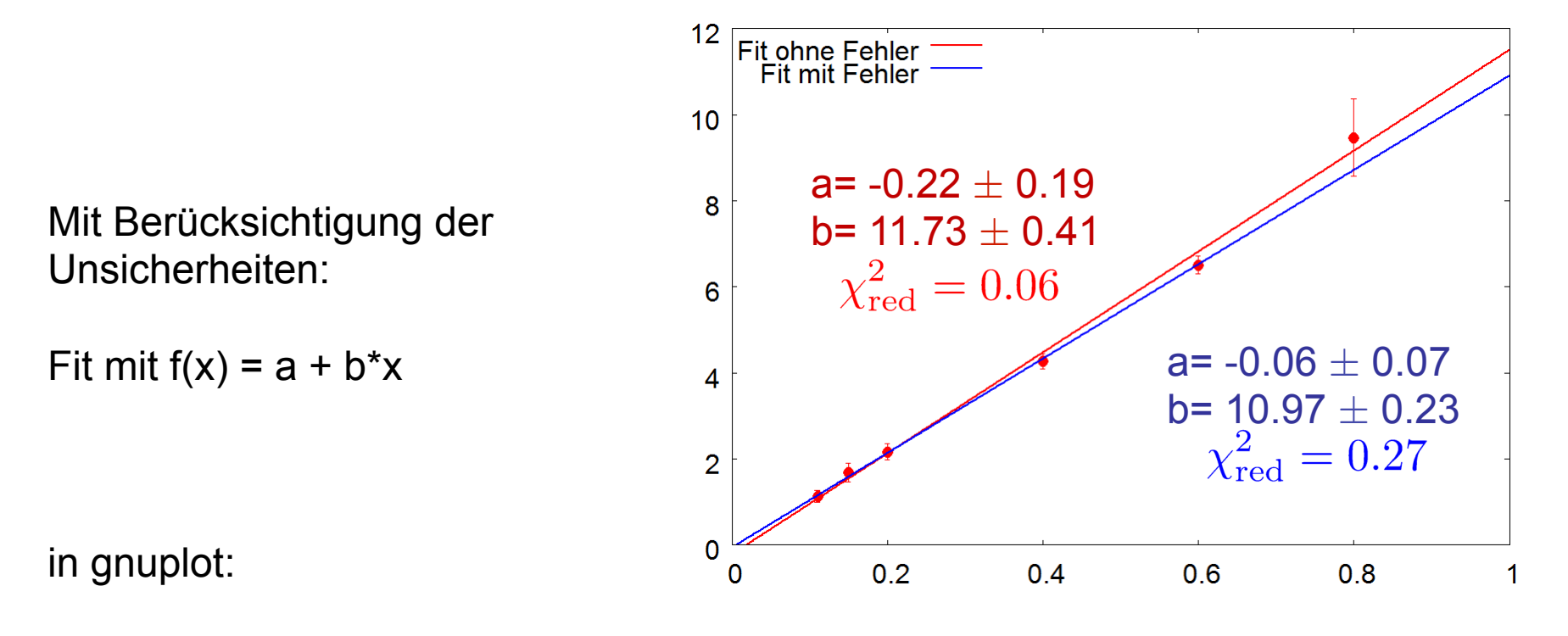

 $f(x) = a + b^{*}x$ fit  $f(x)$  "datenfile" u 1:2 via  $a,b$  (ohne Fehler) fit  $f(x)$  "datenfile" u 1:2:3 via  $a,b$  (mit Fehler)

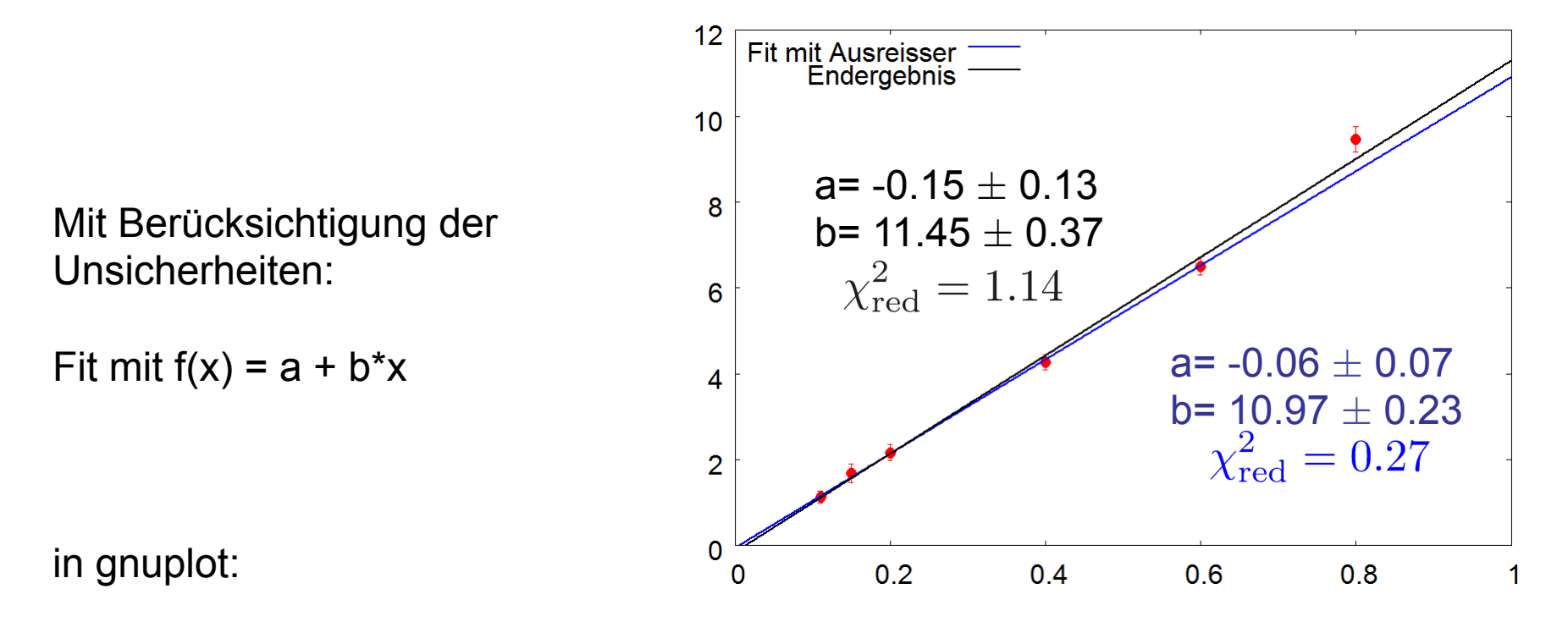

 $f(x) = a + b^{*}x$ fit  $f(x)$  "datenfile" u 1:2 via  $a,b$  (ohne Fehler) fit  $f(x)$  "datenfile" u 1:2:3 via  $a,b$  (mit Fehler)

## **Beispiel Pearson.dat**

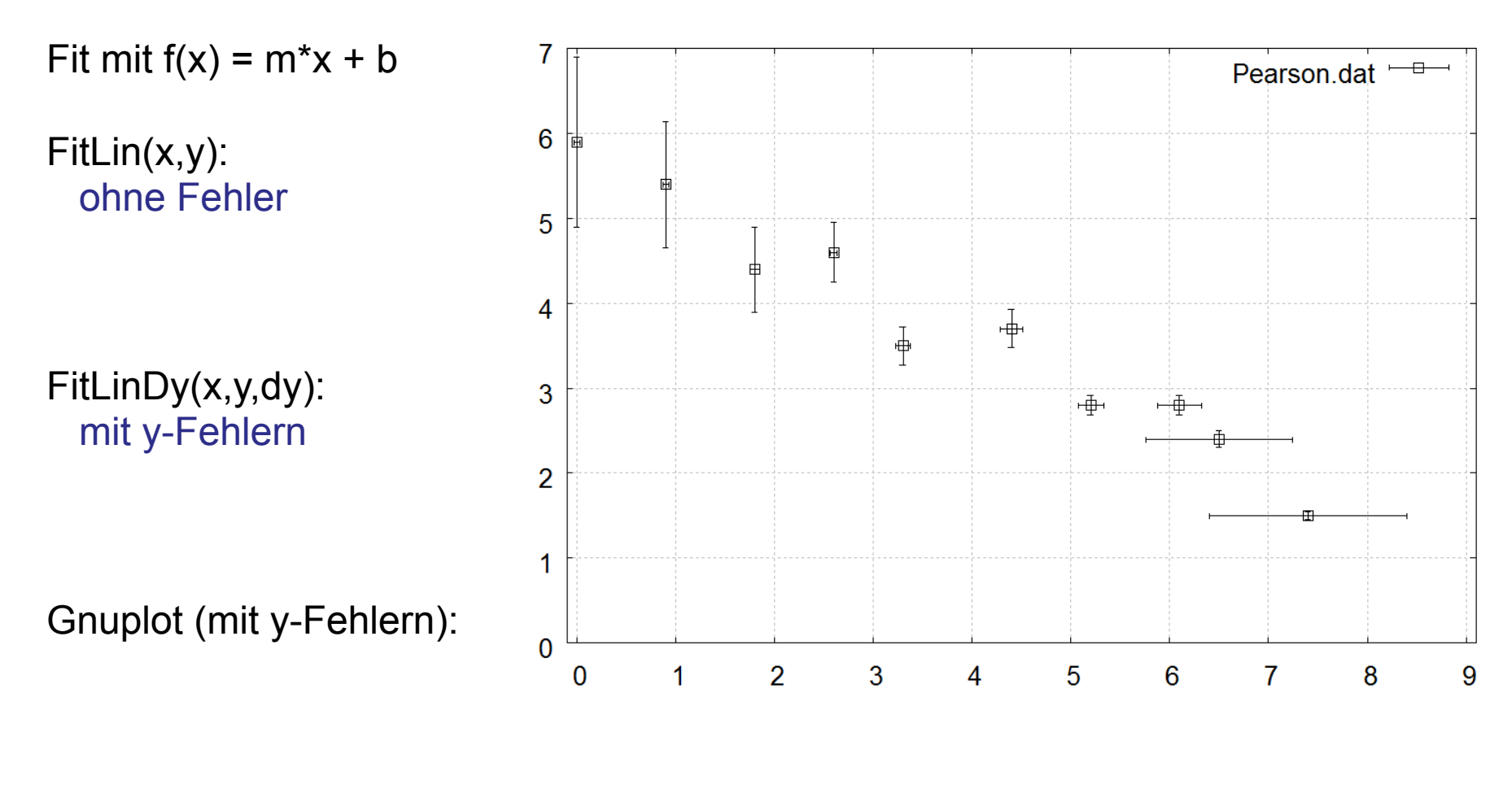

FitLinDxDy(x,y,dx,dy): mit x+y-Fehlern

#### [matlab Routinen von Udo Werner siehe Homepage der Vorlesung]

## **Beispiel Pearson.dat**

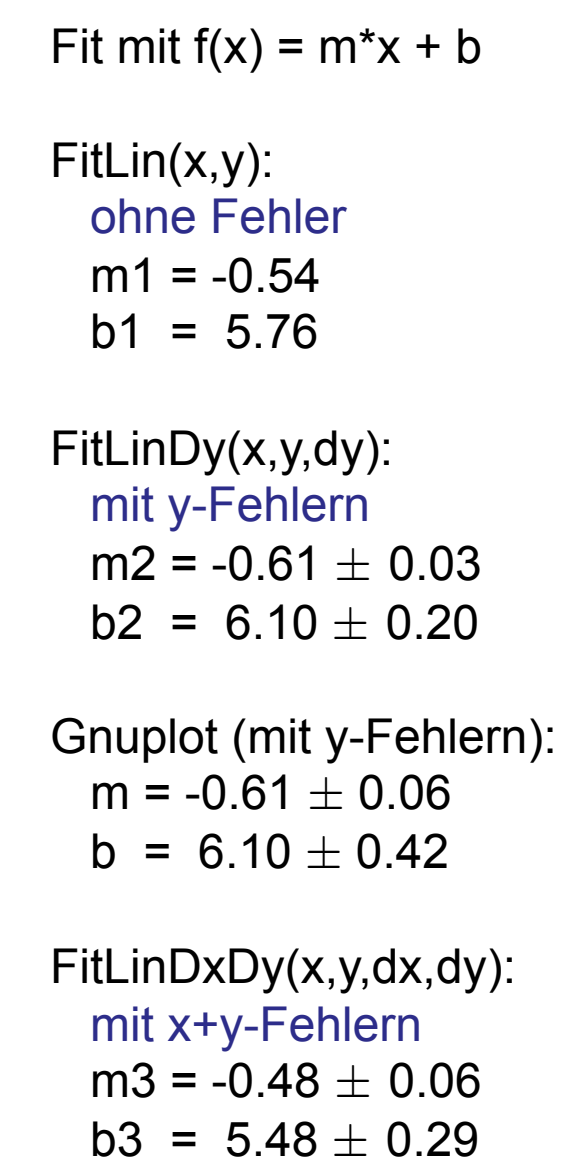

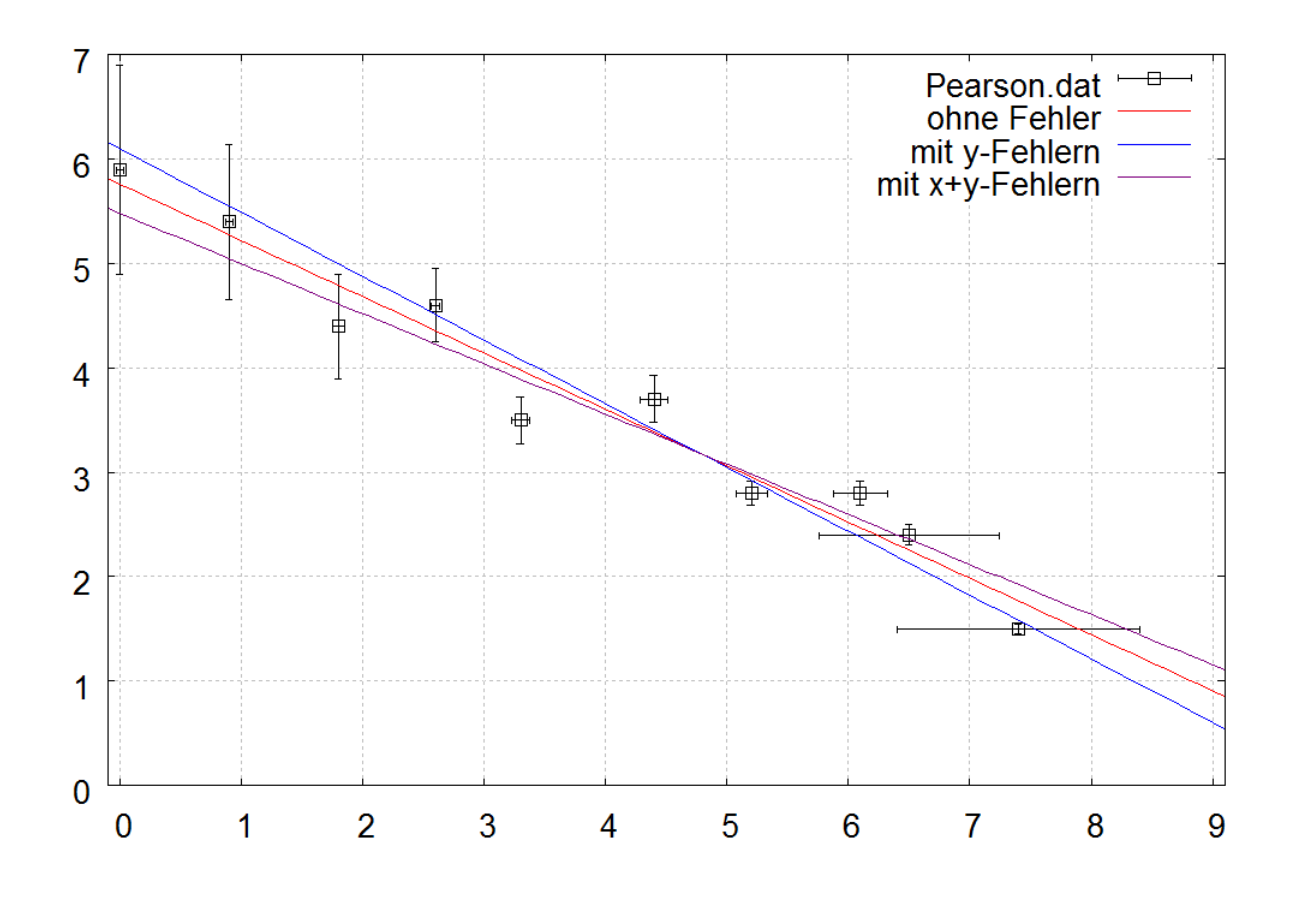

Bester Fit unter Berücksichtigung aller Unsicherheiten:

 $f(x) = -0.48(6)$ <sup>\*</sup>x + 5.48(29)

[matlab Routinen von Udo Werner siehe Homepage der Vorlesung]

## **Beispiel problem.dat**

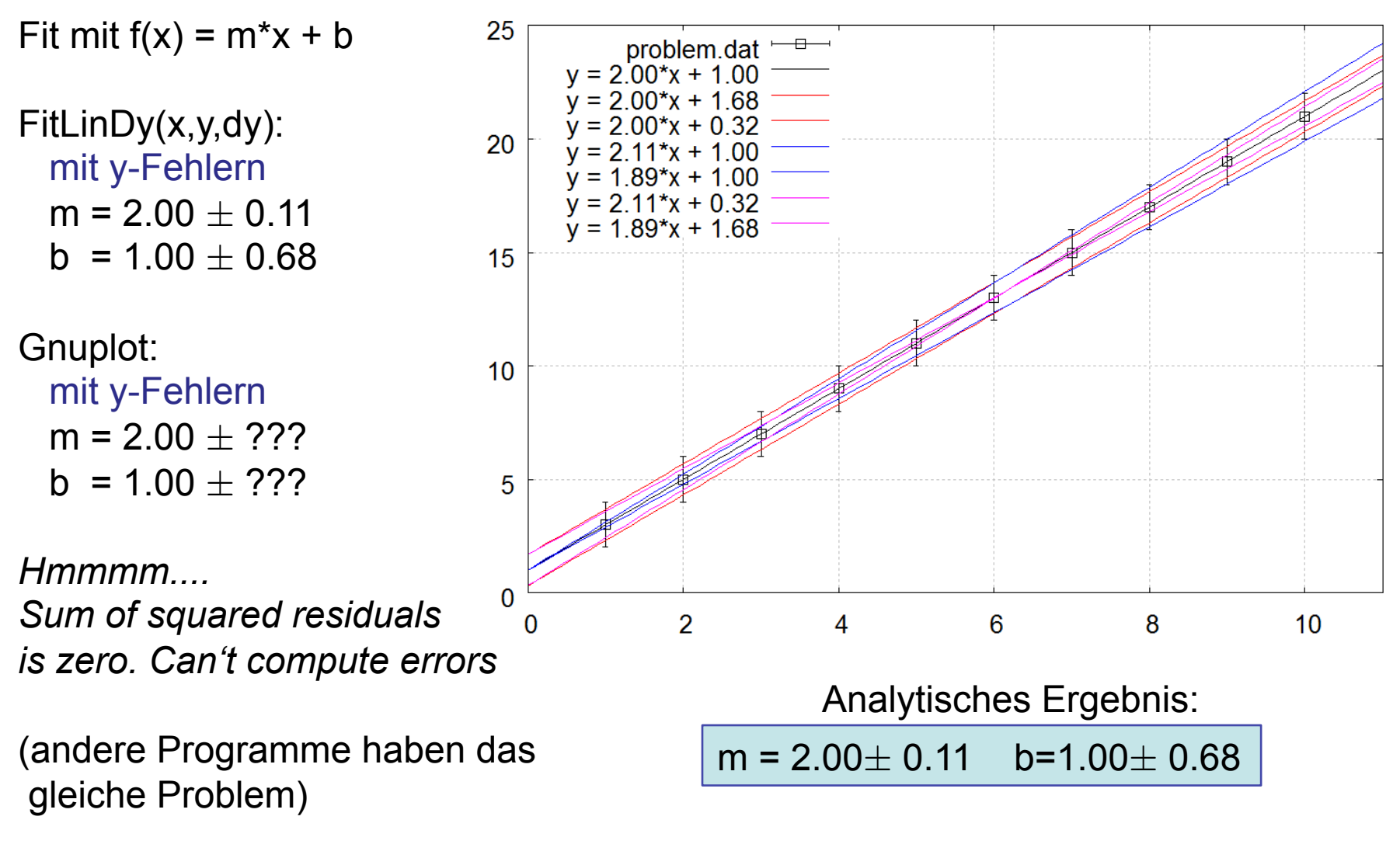

Warum?  $\chi^2$  = 0! gnuplot benutzt nicht die analytische Berechnung!

## **Beispiel problem2.dat**

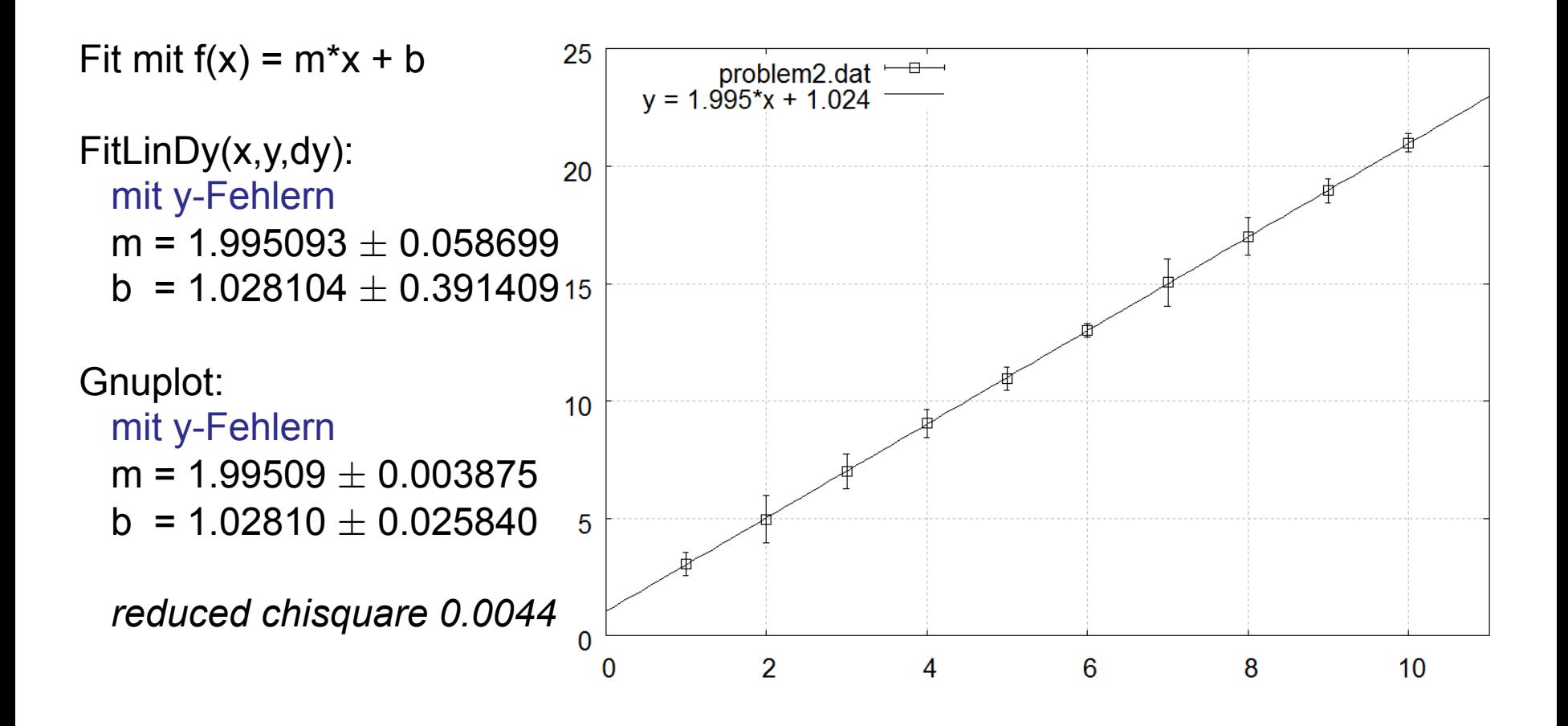

## **Beispiel problem2.dat**

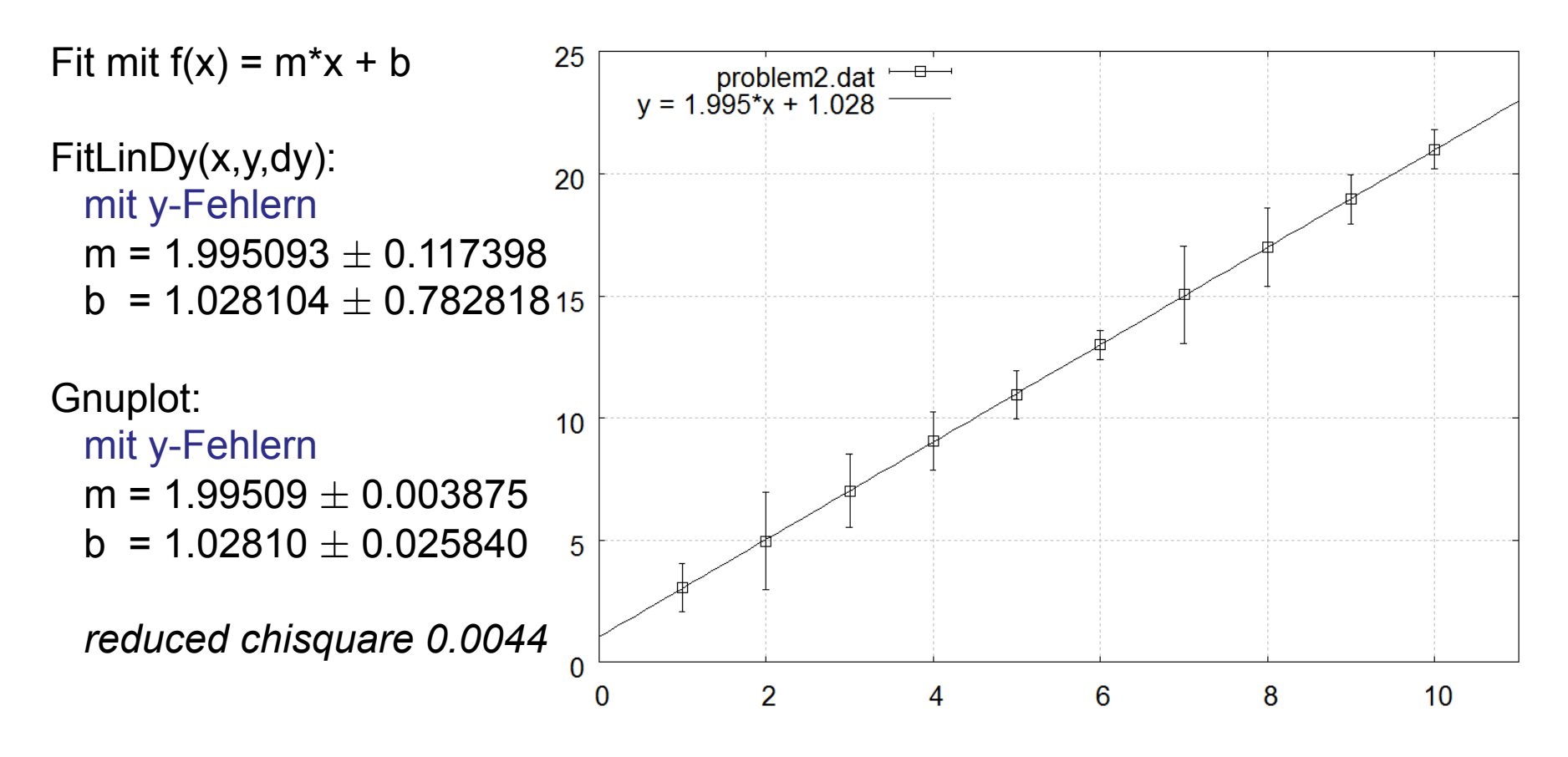

Verdoppelung der Fehler:

 Fehler in der analytischen Rechnung doppelt so gross! Fehler in gnuplot unverändert und unterschätzt!

Warum?  $\chi^2$  klein ! gnuplot benutzt nicht die analytische Berechnung!

Zeigen diese Daten auch einen linearen Zusammenhang?

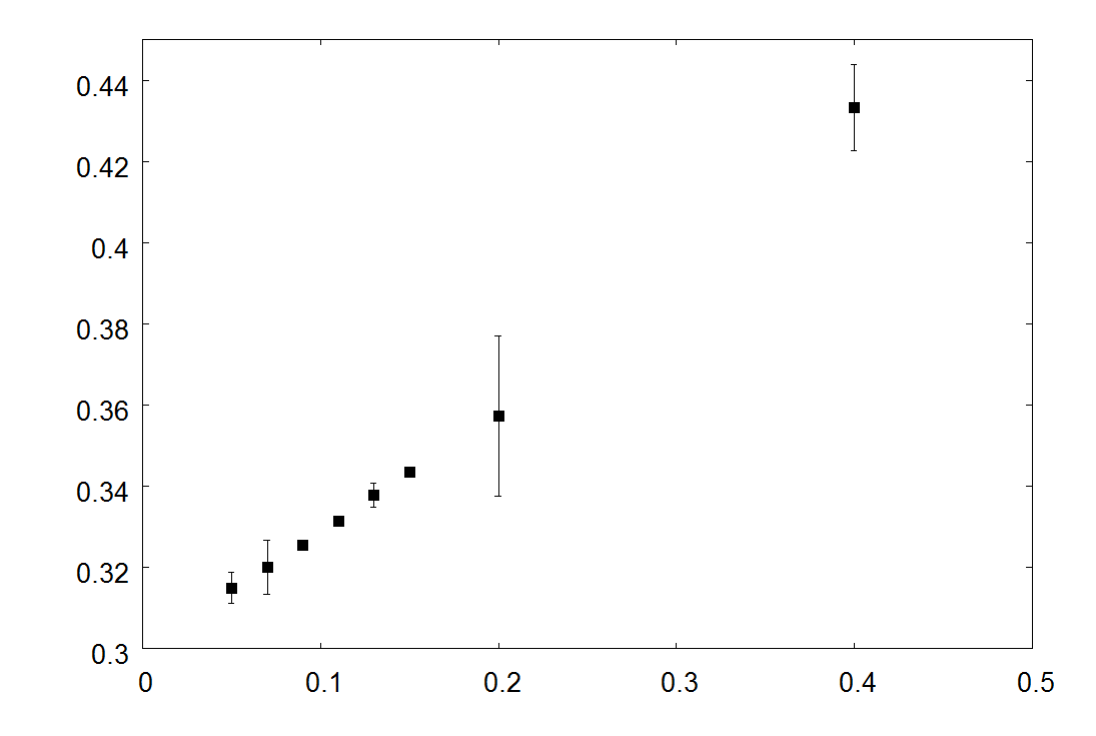

Zeigen diese Daten auch einen linearen Zusammenhang?

 $f(x) = a + b^{*}x$ 

beschreibt die Daten recht gut!

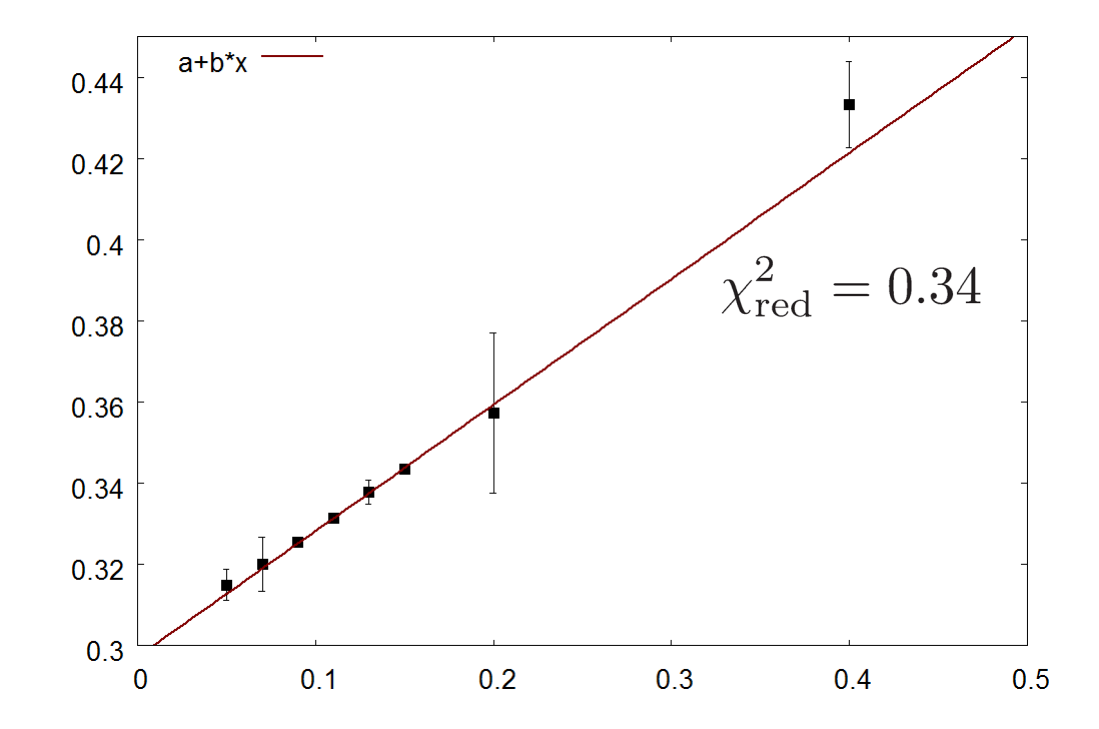

Zeigen diese Daten auch einen linearen Zusammenhang?

 $f(x) = a + b^{*}x$ 

beschreibt die Daten recht gut!

aber auch

 $g(x) = c + d^{*}x + e^{*}x^{*}x$ 

beschreibt die Daten recht gut!

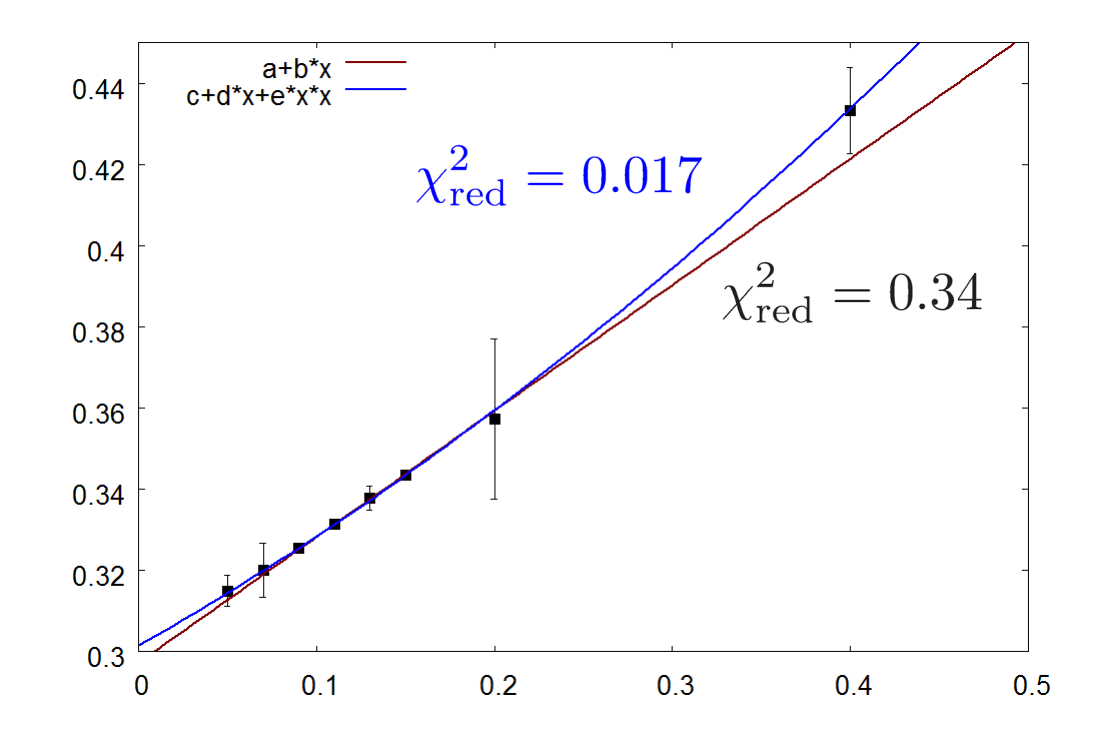

Zeigen diese Daten auch einen linearen Zusammenhang?

 $f(x) = a + b^{*}x$ 

beschreibt die Daten recht gut!

aber auch

 $g(x) = c + d^{*}x + e^{*}x^{*}x$ 

beschreibt die Daten recht gut!

 $h(x) = f^*exp(q^*x)$  ebenso!

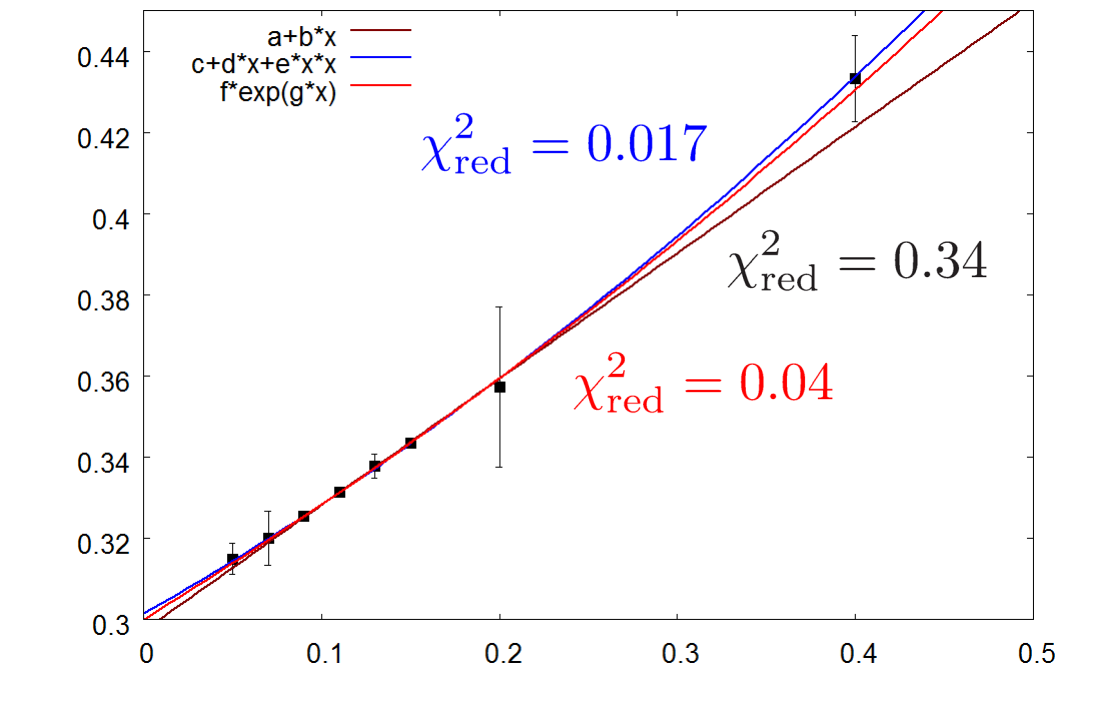

Problem: Innerhalb des kleinen Wertebereichs werden die Daten durch alle Ansätze gut beschrieben!

 $\rightarrow$  Vergrößerung des Wertebereichs

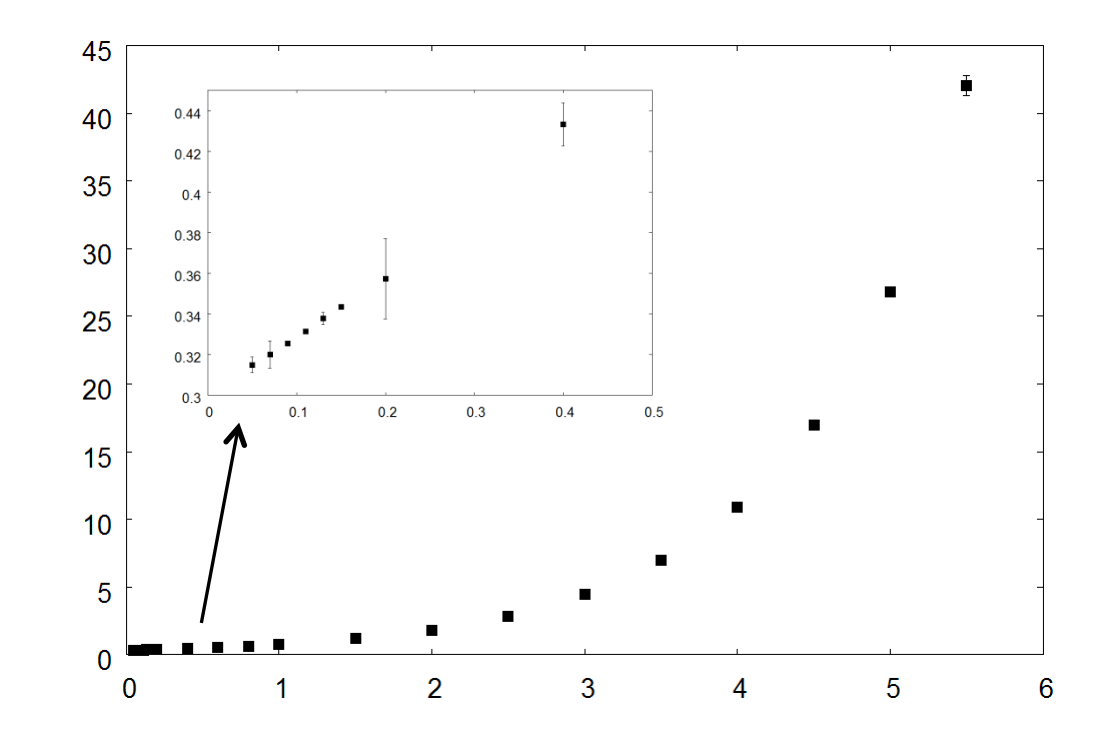

Problem: Innerhalb des kleinen Wertebereichs werden die Daten durch alle Ansätze gut beschrieben!

**→ Vergrößerung des Wertebereichs** 

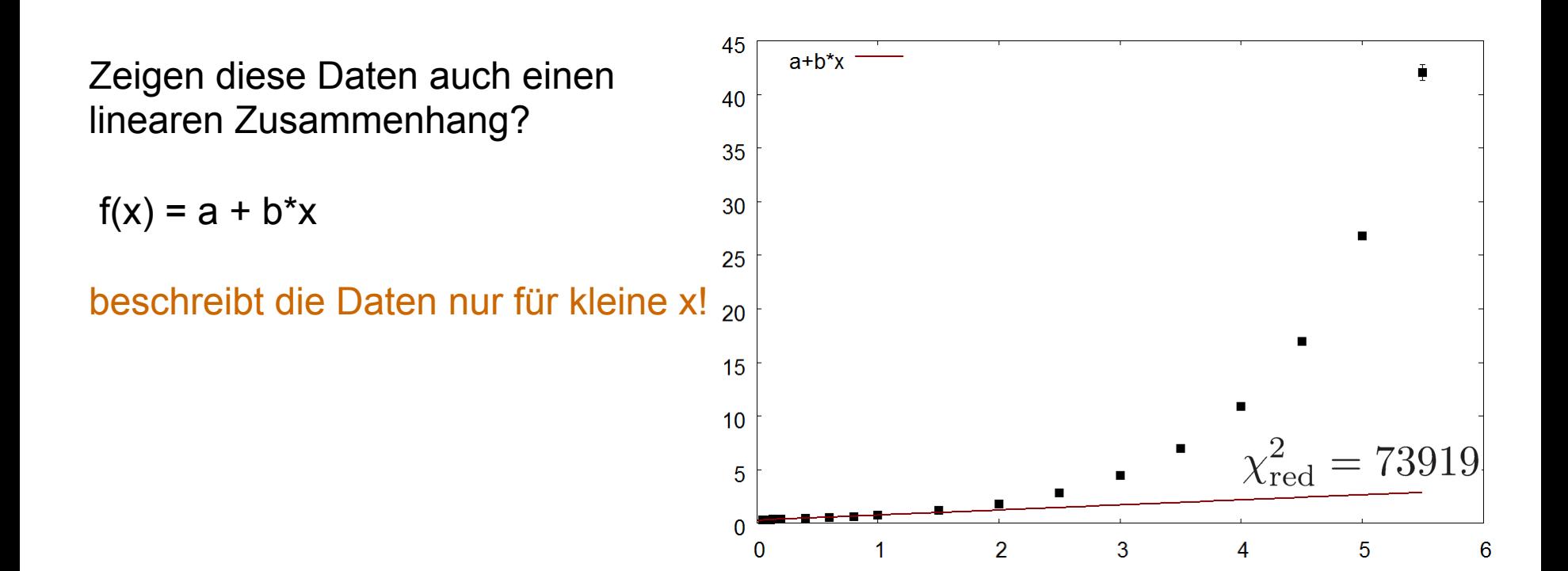

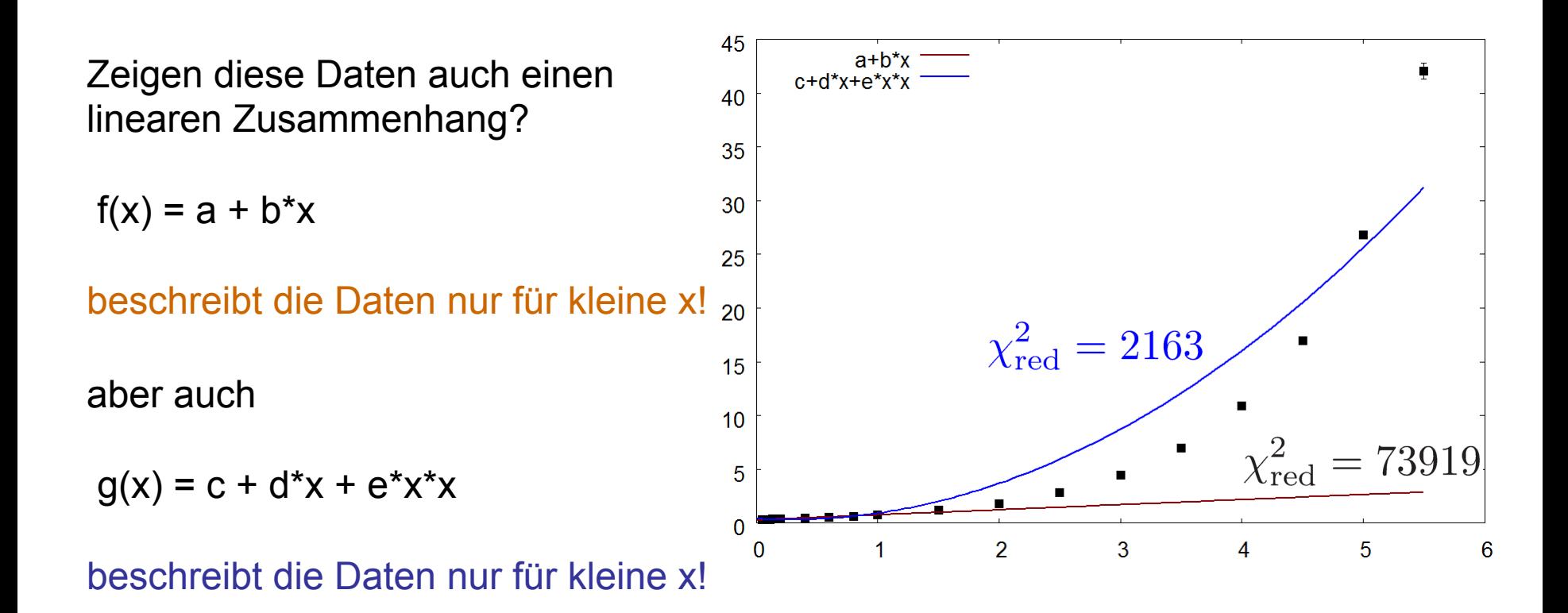

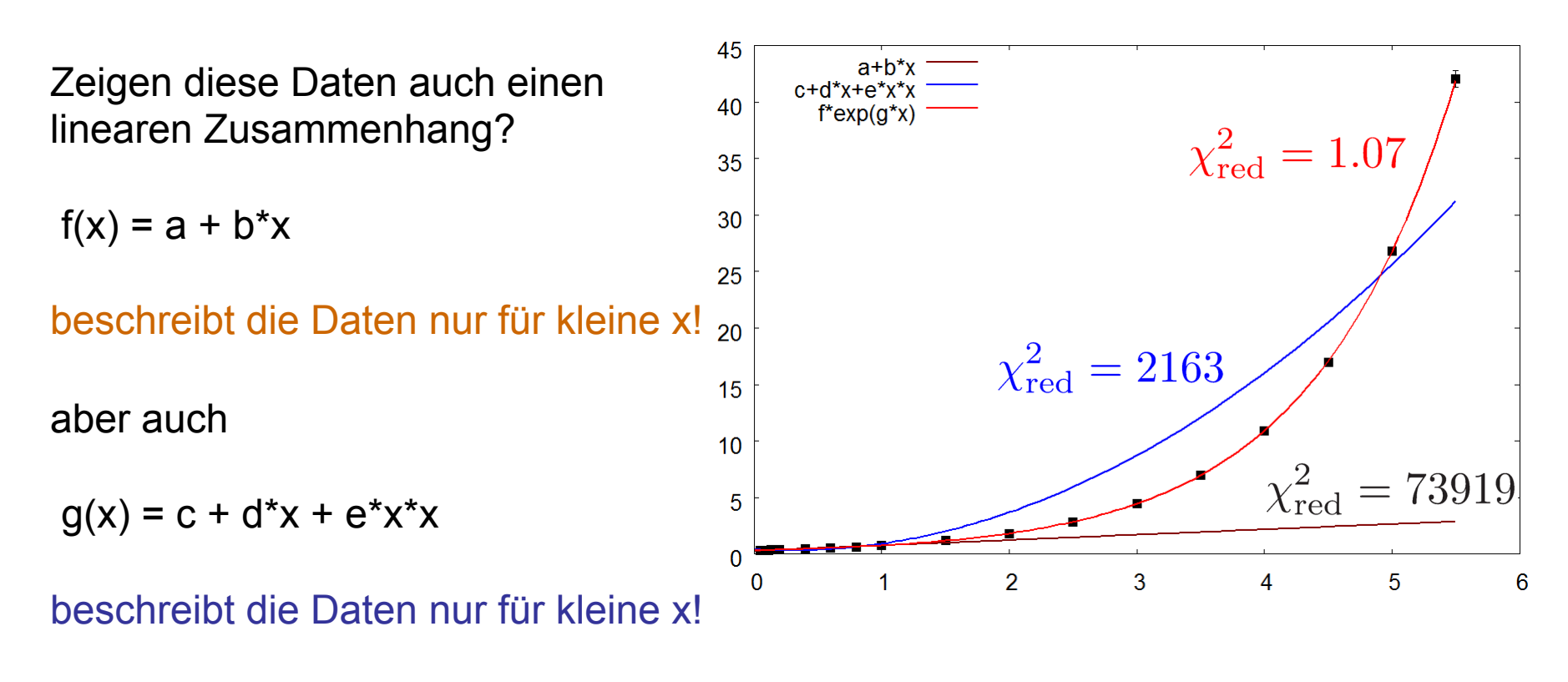

 $h(x) = f^*exp(g^*x)$ 

# **nicht-lineare Abhängigkeit**

Bsp.: Messung der Gravitationsbeschleunigung g durch Bestimmung der Fallzeit T einer Kugel in Abhängigkeit von der Fallhöhe H:

$$
H(T) = \frac{1}{2}gT^2
$$

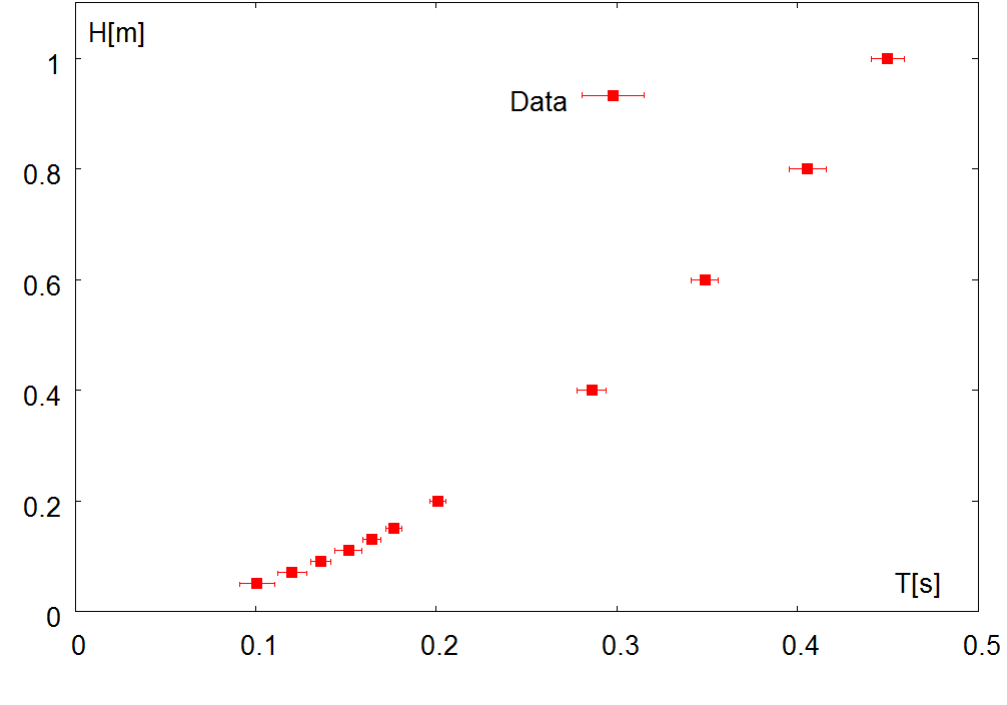

## **nicht-lineare Abhängigkeit**

Bsp.: Messung der Gravitationsbeschleunigung g durch Bestimmung der Fallzeit T einer Kugel in Abhängigkeit von der Fallhöhe H:

$$
H(T) = \frac{1}{2}gT^2
$$

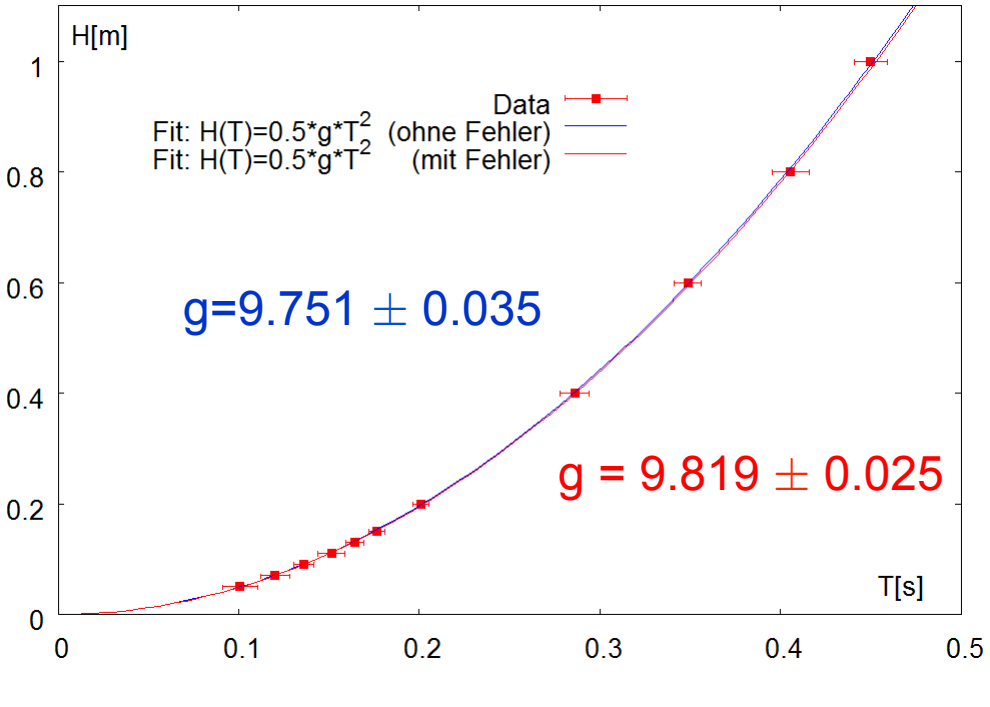

## **Linearisierung der Daten**

Bsp.: Messung der Gravitationsbeschleunigung g durch Bestimmung der Fallzeit T einer Kugel in Abhängigkeit von der

Fallhöhe H:

$$
H(T) = \frac{1}{2}gT^2
$$

Benutze x=T2 auf der x-Achse:

$$
H(T) = \frac{1}{2}gx
$$

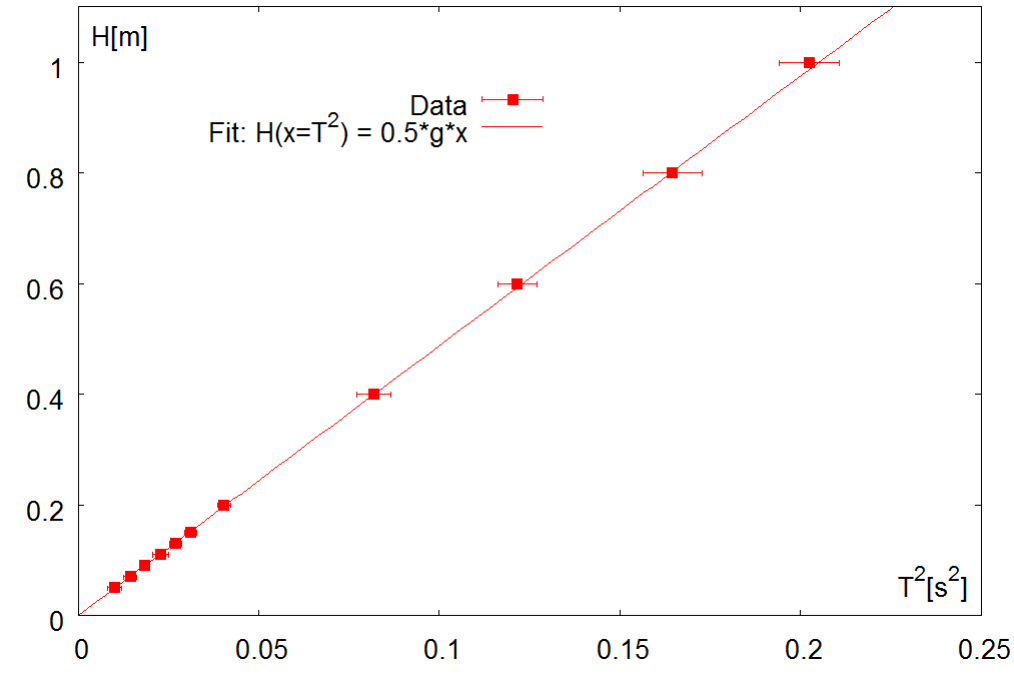

# **Systematische Fehler**

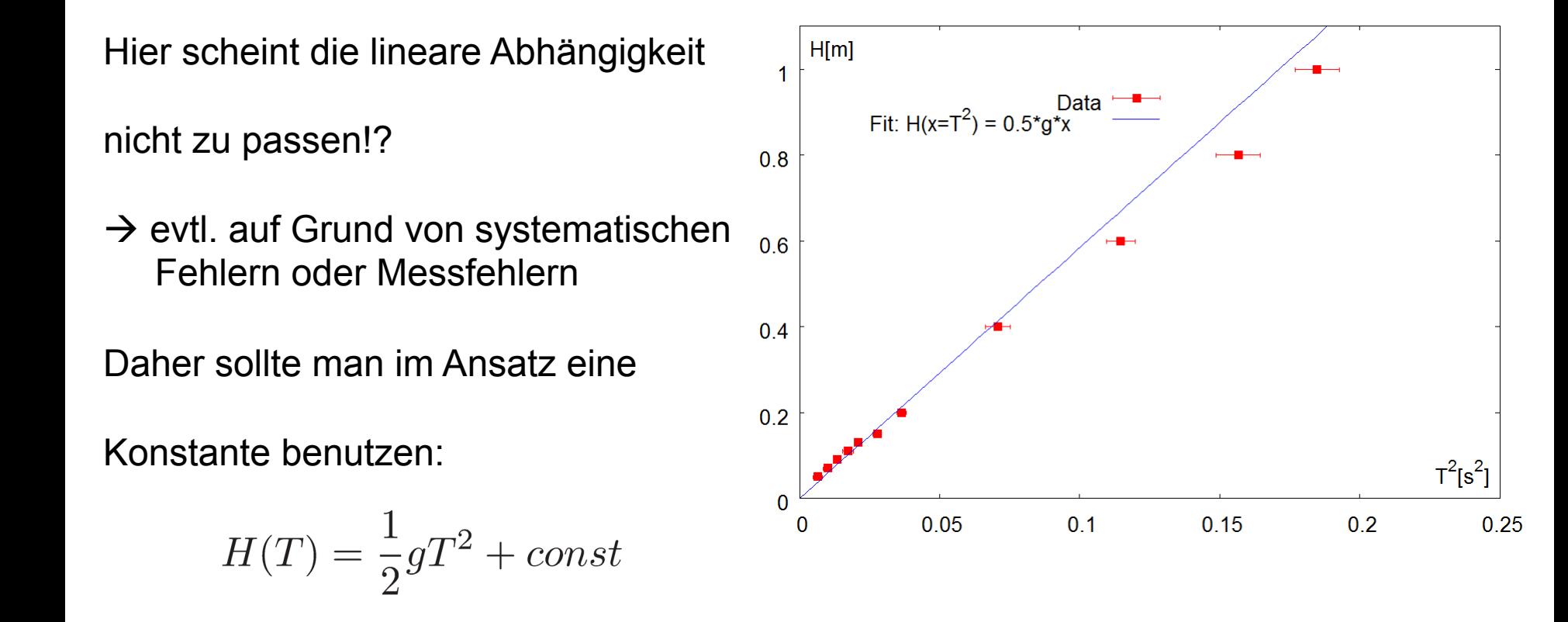

# **Systematische Fehler**

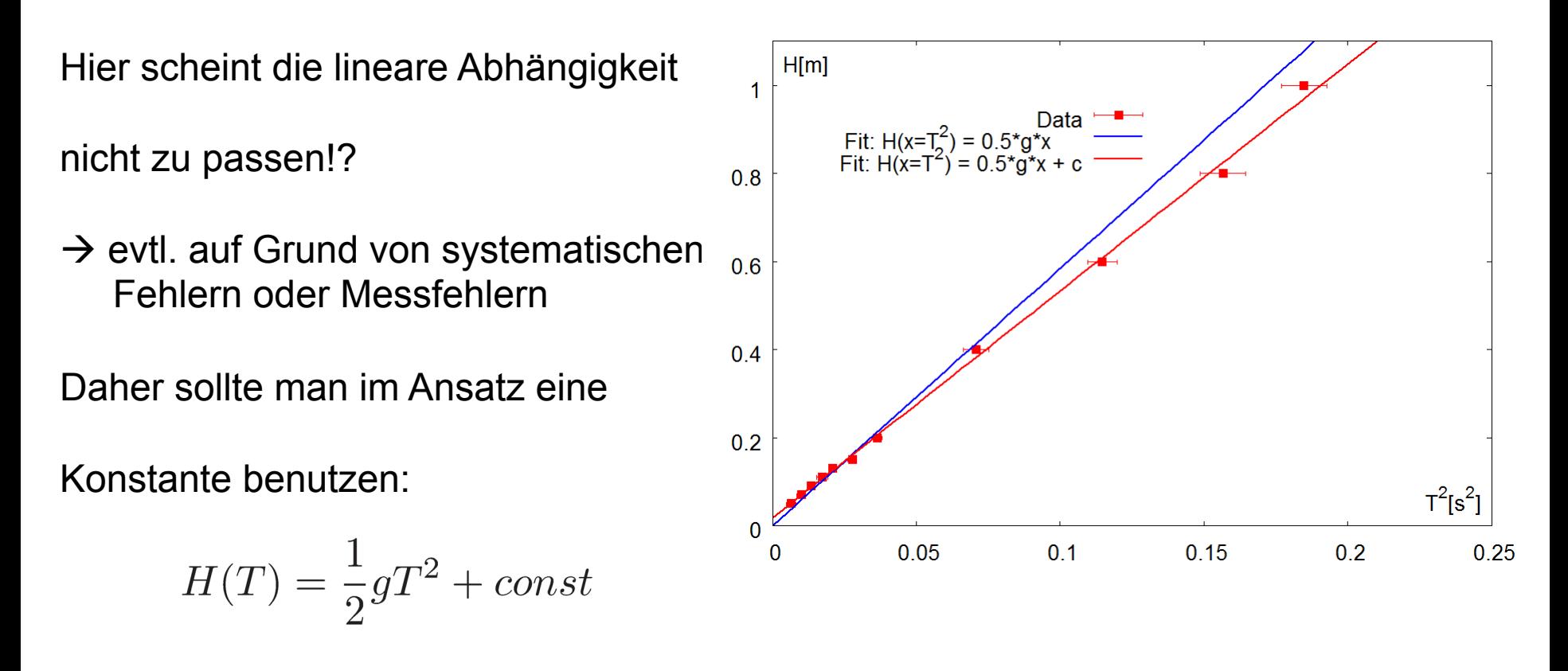

Ist die Konstante innerhalb der Fehler mit Null verträglich, so entsprechen die Daten Der theoretischen Vorhersage.

Ansonsten sollte man untersuchen und diskutieren woher die Abweichung kommt!

## **Transformationen**

Bsp.: Messung der Gravitationsbeschleunigung g durch Bestimmung der Fallzeit T einer Kugel in Abhängigkeit von der

Fallhöhe H:

$$
H(T) = \frac{1}{2}gT^2
$$

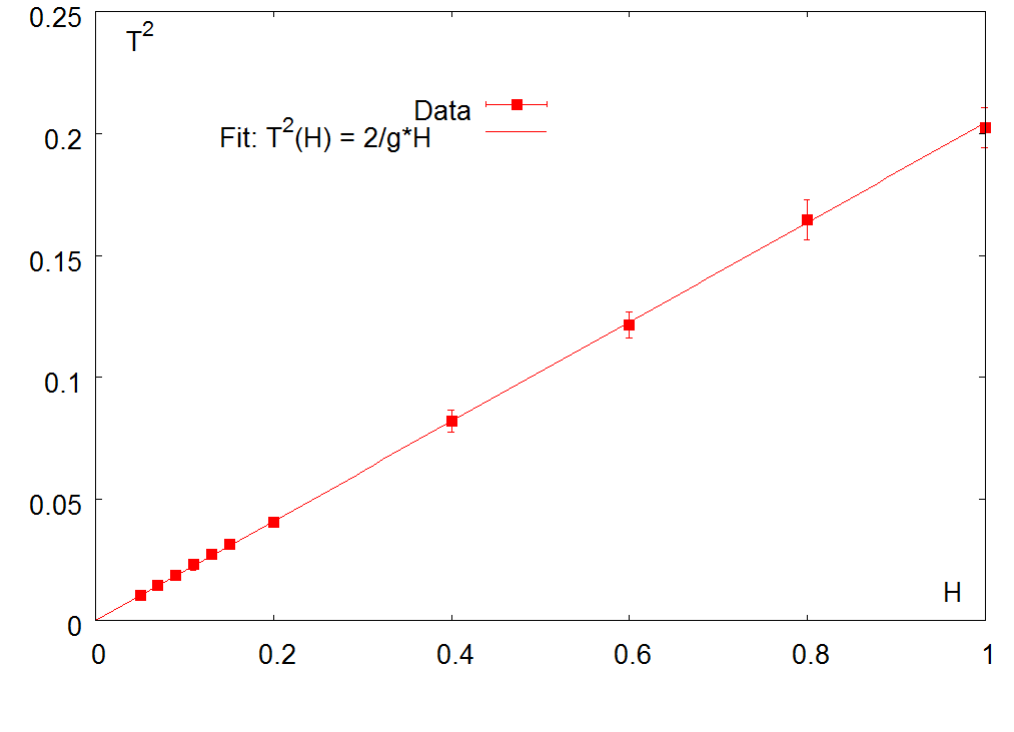

Umstellen der Gleichung H <-> T^2:

$$
T^2(H) = 2/g * H
$$

## **Transformationen**

Bsp.:

Messung der

Gravitationsbeschleunigung g

durch Bestimmung der Fallzeit T

einer Kugel in Abhängigkeit von der

Fallhöhe H:

$$
H(T)=\frac{1}{2}gT^2
$$

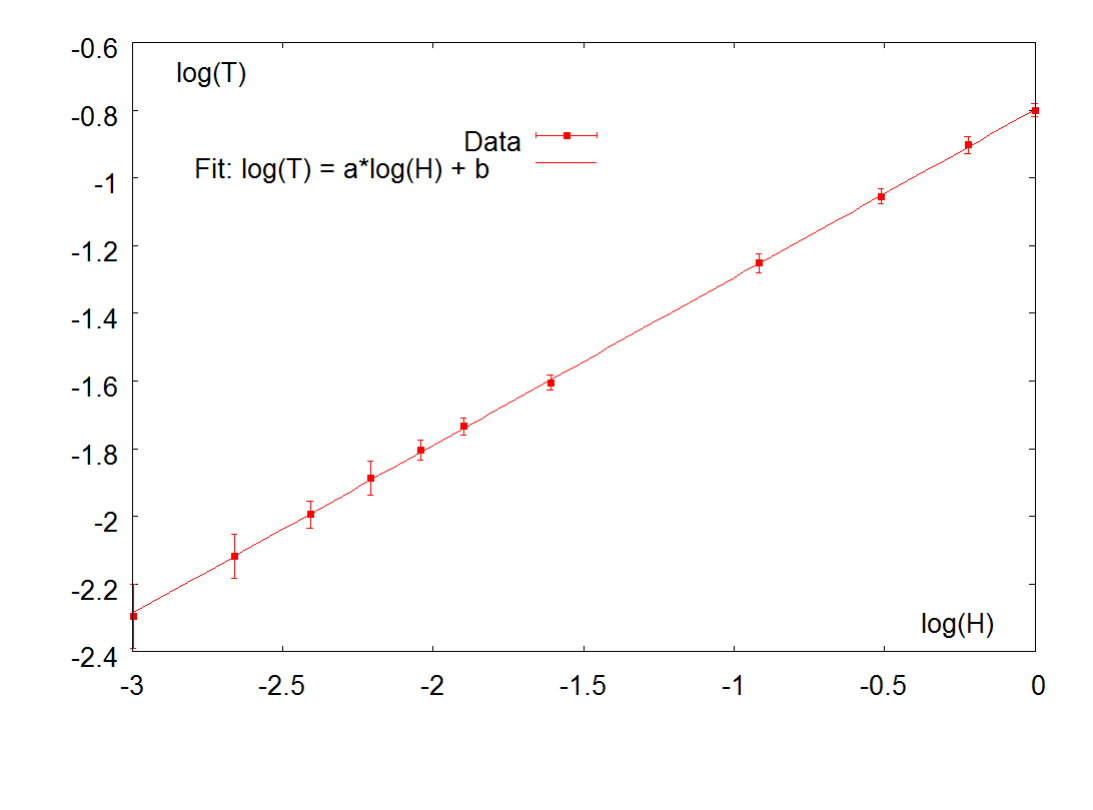

Umstellen der Gleichung H <-> T^2:

$$
T^{2}(H) = 2/g * H
$$
  
log(T) = 1/2 \* log(H) + 1/2 \* log(2/g)

## **Einschub: Fehlerfortpflanzung**

Messpunkte  $(x_1, y_1 \pm \sigma_1)$ , ...  $(x_N, y_N \pm \sigma_N)$ 

Die Daten sollen mit einer Funktion f(y\_i) transformiert werden!

#### **Wie ändern sich die Fehler dabei?**

Allgemein:  $f(x_1, x_2, ...)$ 

Maximalfehler:

$$
\Delta f = |\frac{\partial f}{\partial x_1}|\Delta x_1 + |\frac{\partial f}{\partial x_2}|\Delta x_2 + \cdots
$$

Gaußsche Fehlerfortpflanzung:

$$
\Delta f = \sqrt{\left(\frac{\partial f}{\partial x_1} \Delta x_1\right)^2 + \left(\frac{\partial f}{\partial x_2} | \Delta x_2\right)^2 + \cdots}
$$

(genauere Besprechung in einer der nächsten Vorlesungen)

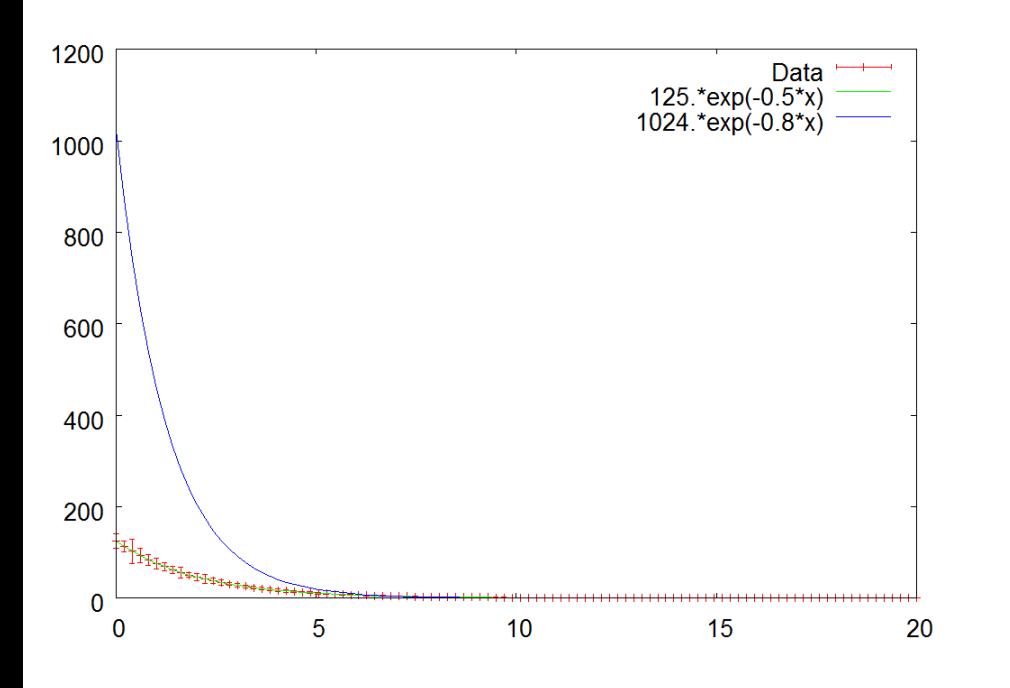

Durch den starken exponentiellen Abfall sind die Daten bei großen x-Werten kaum sichtbar.

Ob es wirklich ein exponentieller Zusammenhang ist, ist schwer zu erkennen

Zur guten Darstellung aller Werte über verschiedene Größenordnungen hinweg ist eine logarithmischen Skala sinnvoller!

Der exponentielle Verlauf wird zu einem linearen Verlauf.

exp. Verlauf exp(m<sup>\*</sup>x)  $\rightarrow$  Steigung m<sup>\*</sup>x

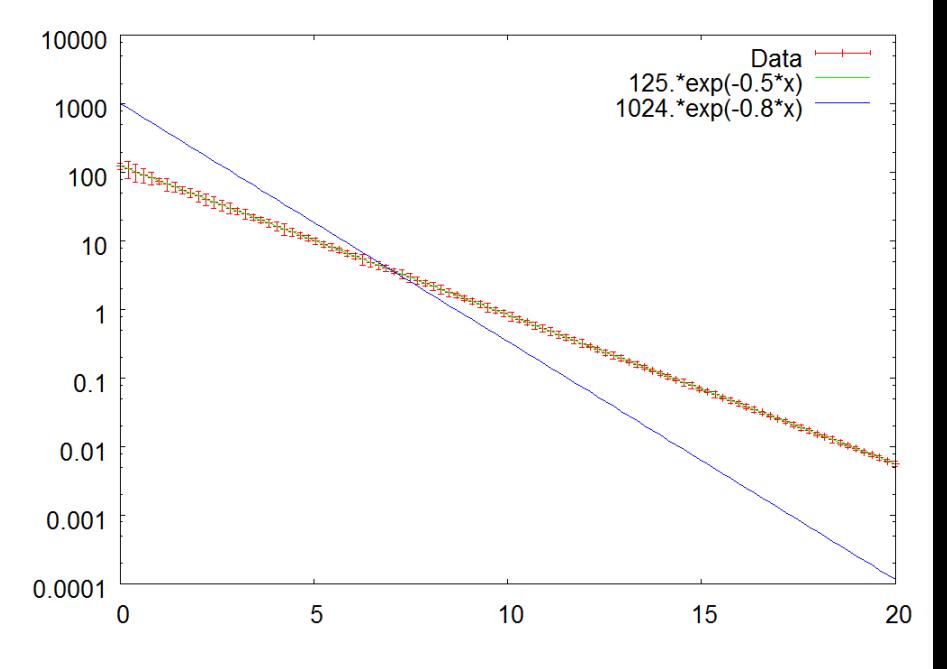

zunächst halb-logarithmisch: x-Achse linear und y-Achse logarithmisch

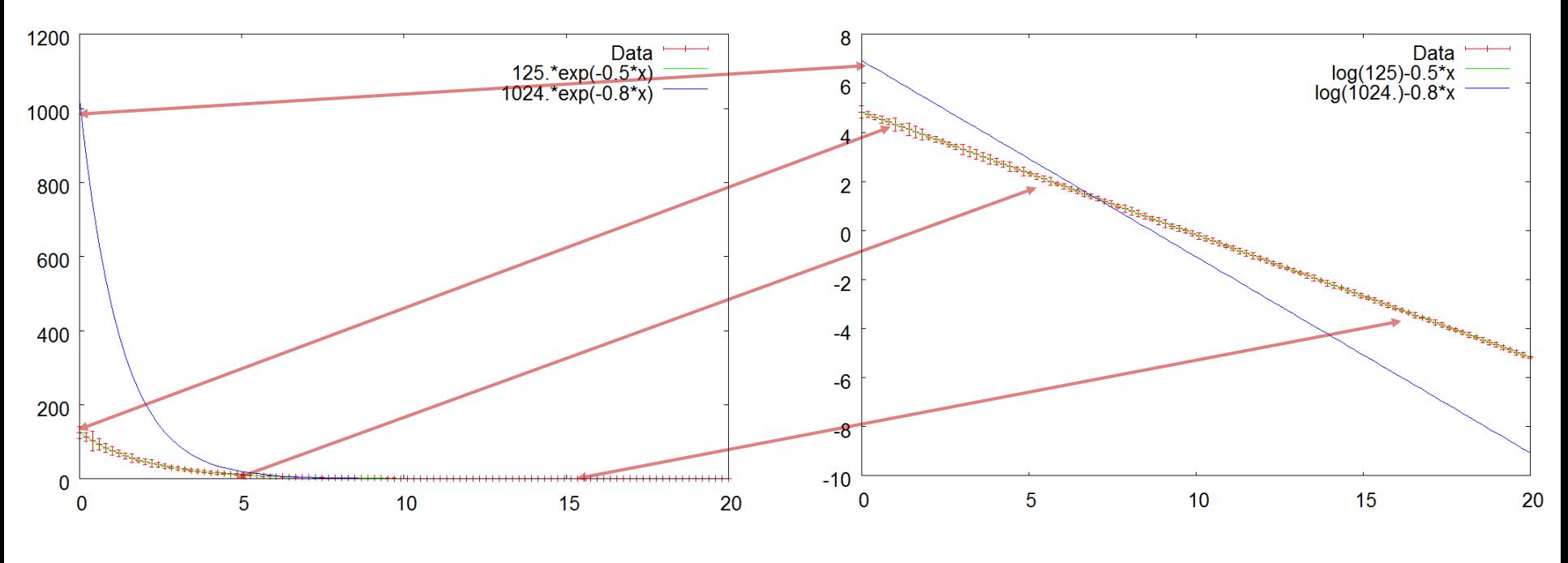

Daten (x<sub>i</sub>, y<sub>i</sub> $\pm \Delta$ y<sub>i</sub>), .......

Fehlerfortpflanzung für log(y):

$$
\Delta log(y) = |\frac{\partial log(y)}{\partial y}| \Delta y
$$
  
=  $\frac{\Delta y}{|y|}$ 

Log-Daten (x<sub>i</sub>, log(y<sub>i</sub>) $\pm \Delta$ y<sub>i</sub>/ y<sub>i</sub>), .......

Vorteil: hier wieder Linearisierung

 $f(x) = a^*exp(b^*x)$  wird zu

 $log f(x) = log(a) + b * x$ 

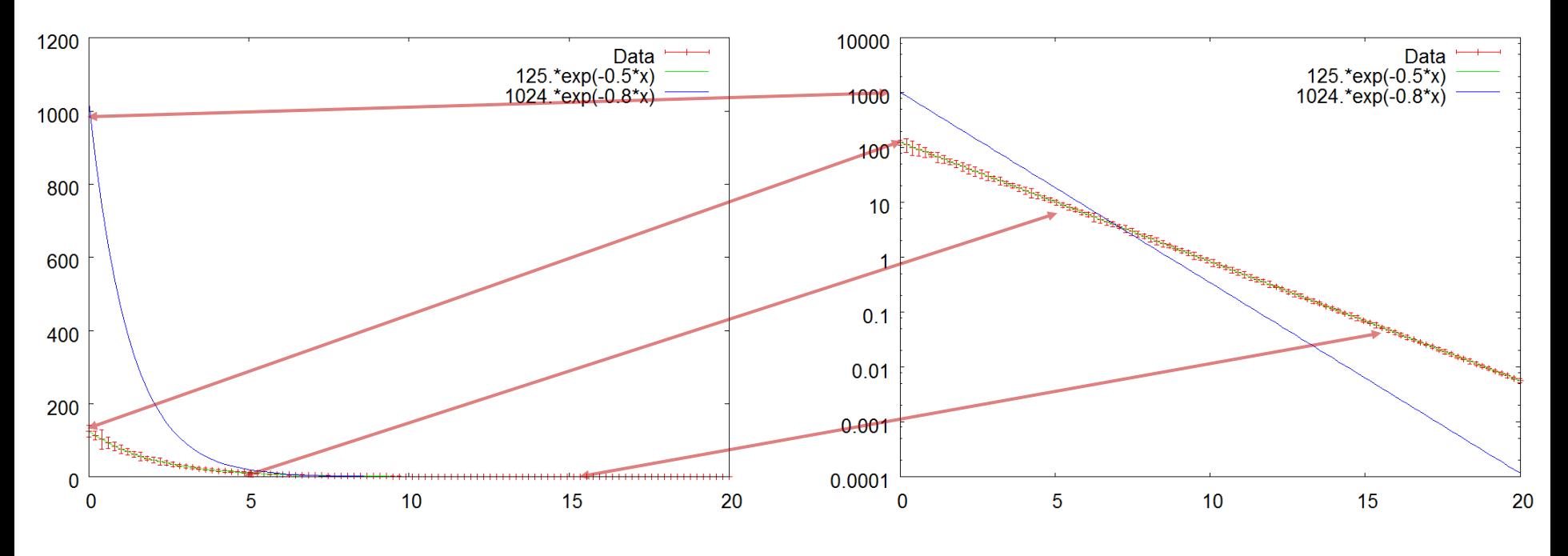

Daten (x<sub>i</sub>, y<sub>i</sub> $\pm \Delta$ y<sub>i</sub>), .......

set logscale y

plot "datenfile" using 1:2:3 with errors

oder: Änderung der Skala

gnuplot: set log y

**Zum Plotten ist dies besser!** 

**Zum Fitten besser Linearisierung ausnutzen!** 

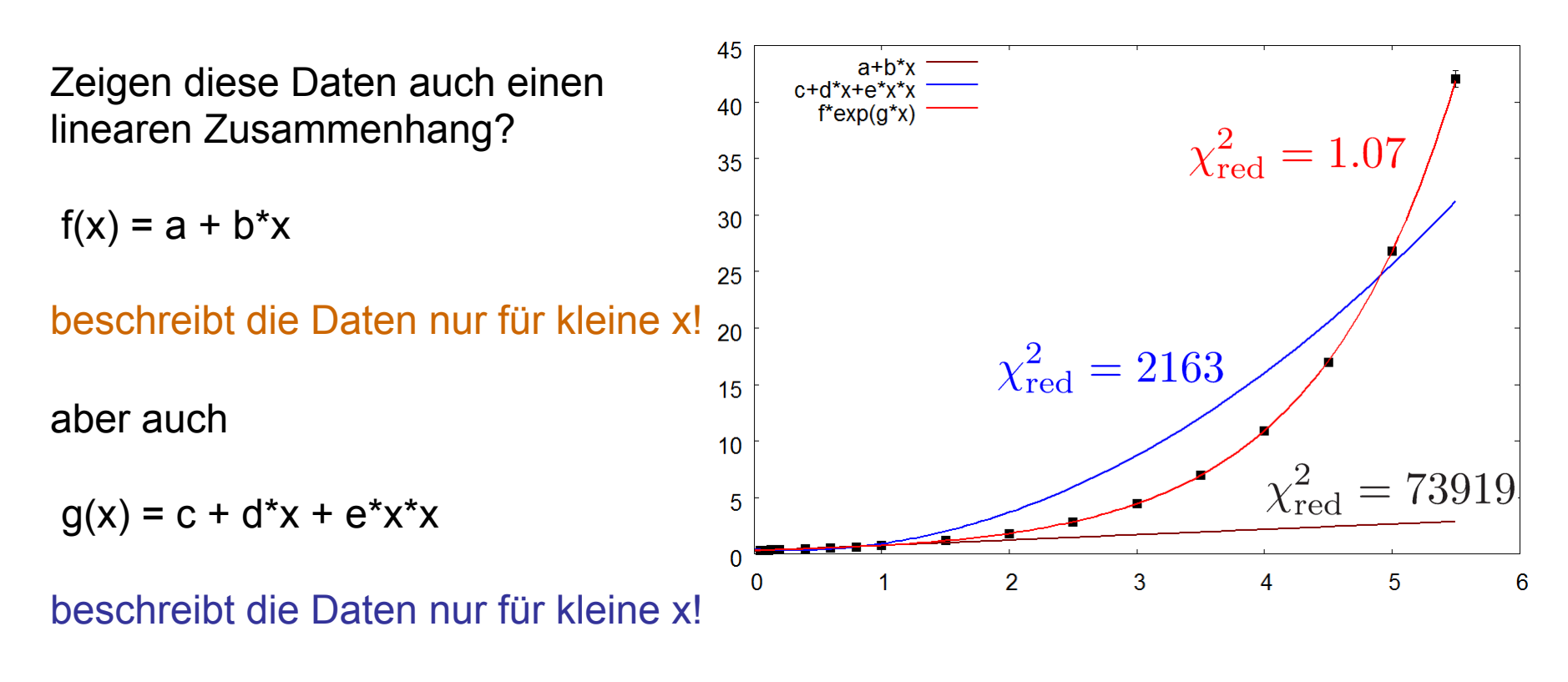

 $h(x) = f^*exp(g^*x)$ 

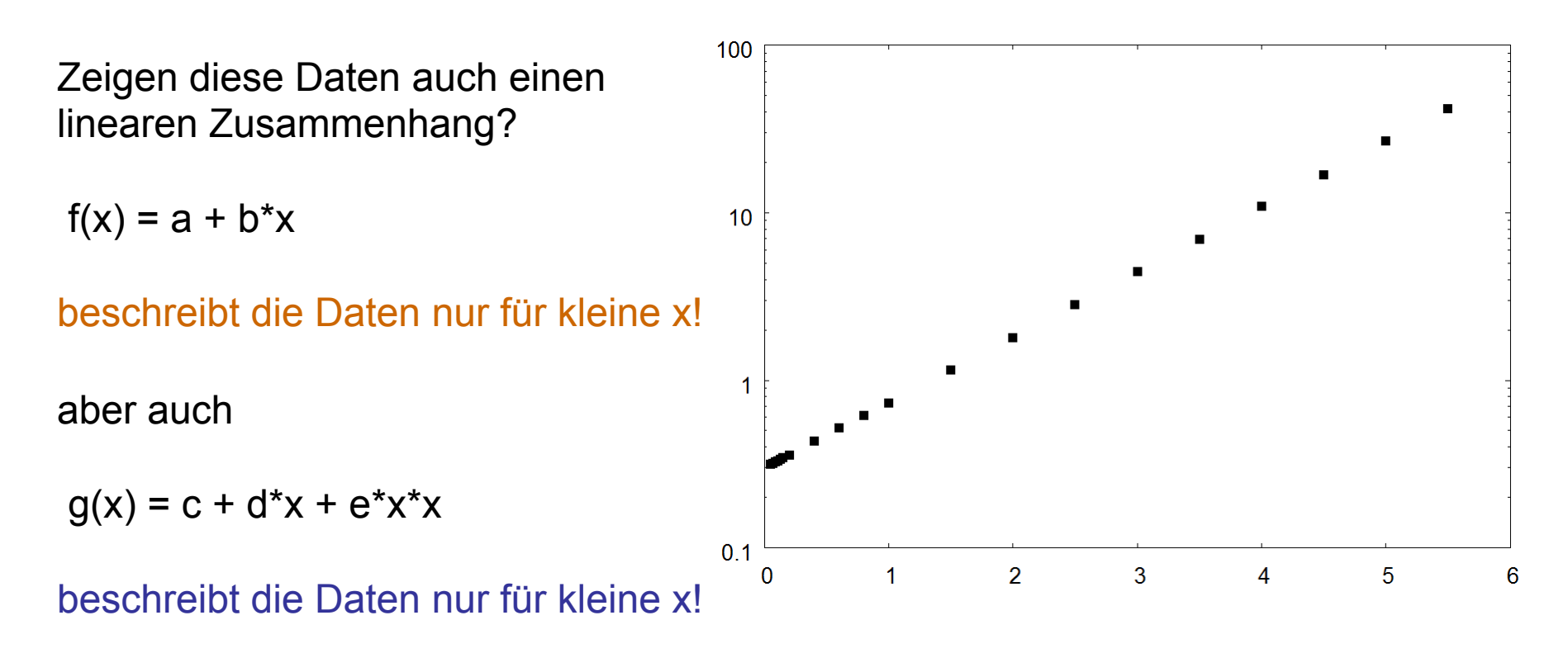

 $h(x) = f^*exp(g^*x)$ 

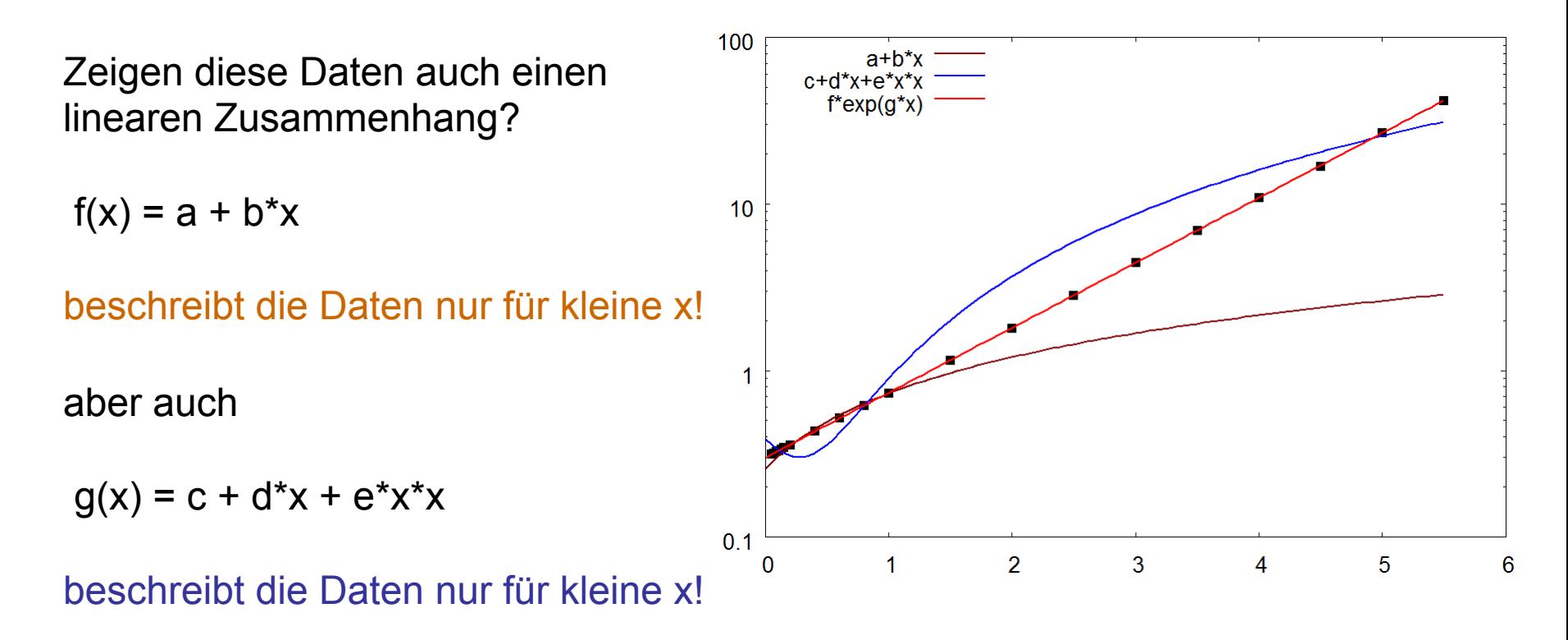

 $h(x) = f^*exp(g^*x)$   $\rightarrow$  linear auf logarithmischer Skala

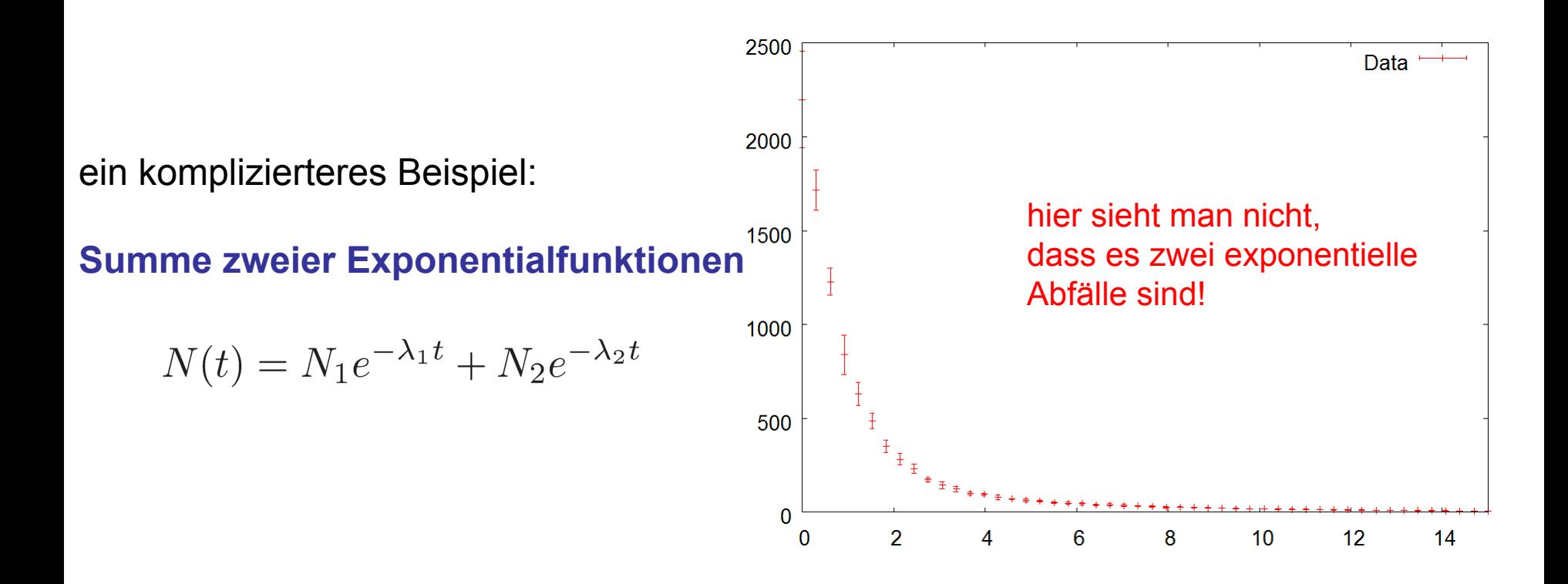

Beispielsweise beim radioaktiven Zerfall zweier Isotope. N(t) ist die Zählrate von Elektronen in einem Zählrohr.  $\lambda_{_1}$  und  $\lambda_{_2}$  die Zerfallskonstanten der beiden Isotope,  $\lambda_{_i}$  = (ln 2)/T<sub>i</sub>, wobei T<sub>i</sub> die Halbwertszeiten sind.

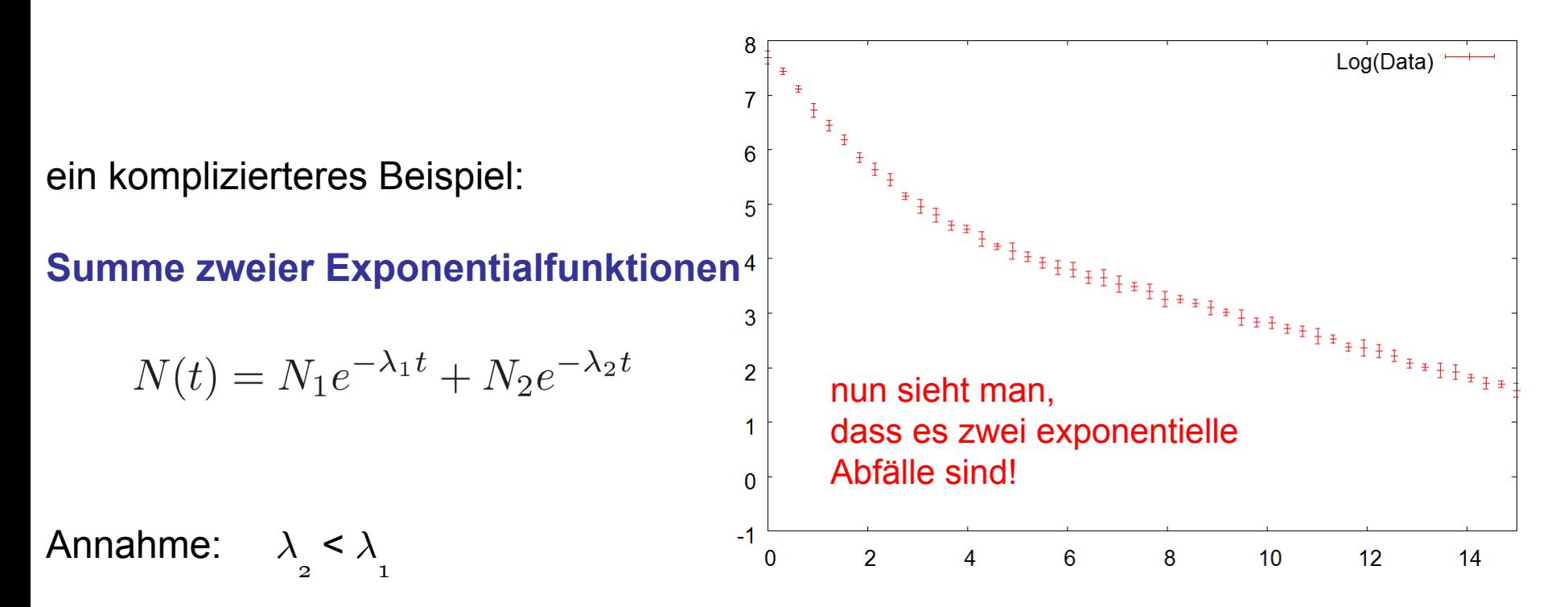

für große t:  $exp(-\lambda_5 t) \gg exp(-\lambda_1 t)$  und die zweite Exponentialfunktion dominiert

für kleine t:  $\,\textsf{exp}(\textup{-}\lambda_{1}^{\,} \textbf{t}) \gg \textsf{exp}(\textup{-}\lambda_{2}^{\,} \textbf{t})$  und die erste Exponentialfunktion dominiert

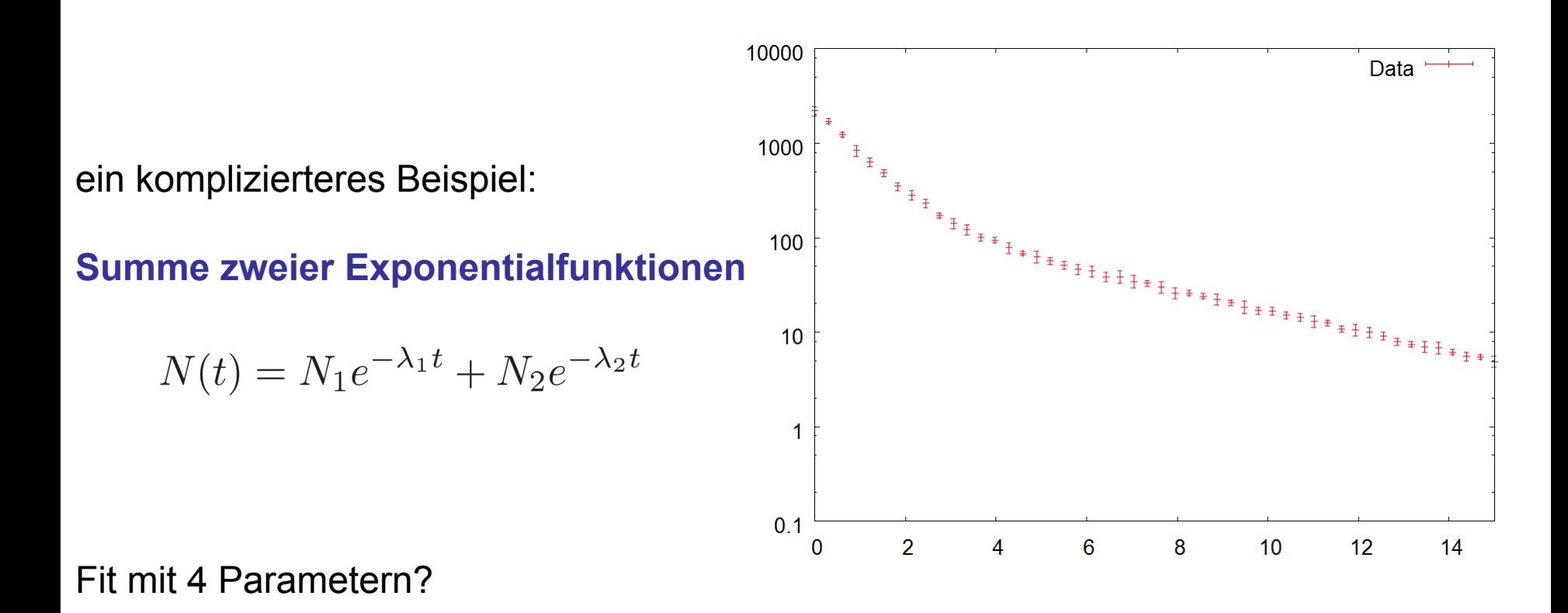

- instabil und abhängig von Startwerten der Parameter
- Abschätzung der Startwerte schwierig

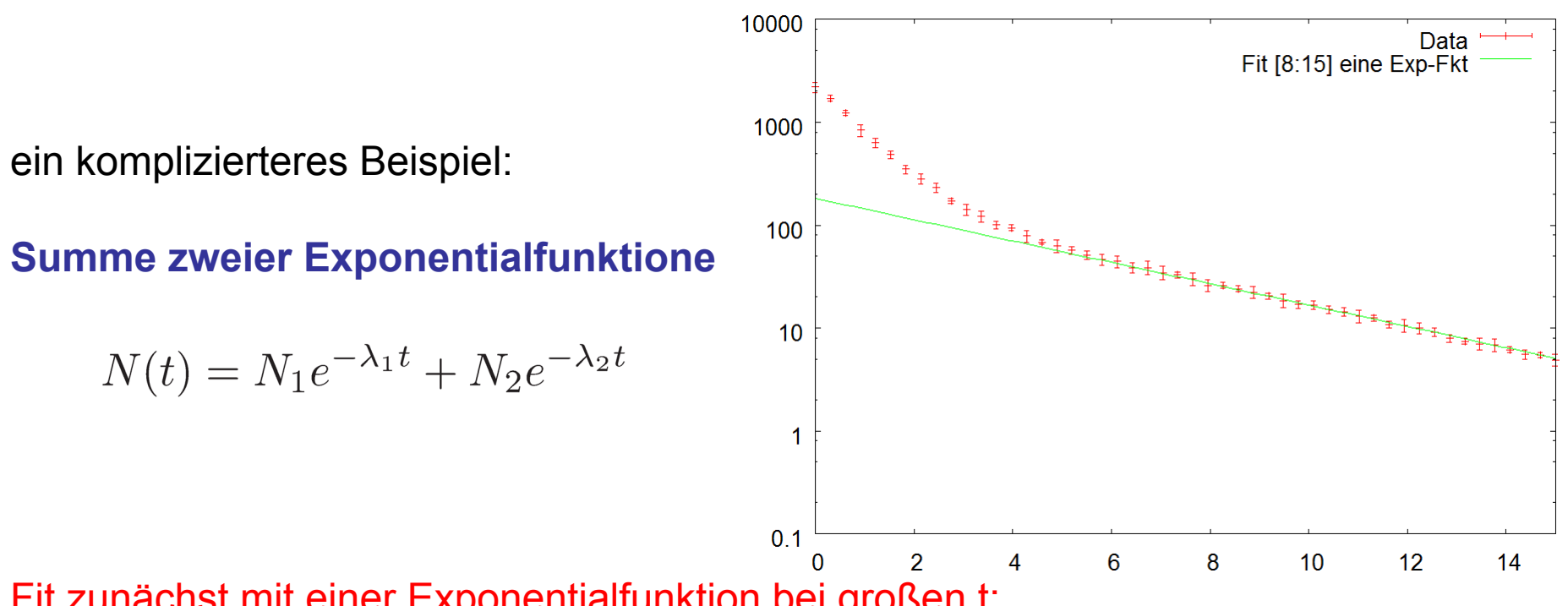

Fit zunächst mit einer Exponentialfunktion bei großen t:

gnuplot:  $n2(t) = log(N2) - 12*t$ fit [8:15] n2(x) "Data" u 1:(log(\$2)):(\$3/\$2) via N2,l2

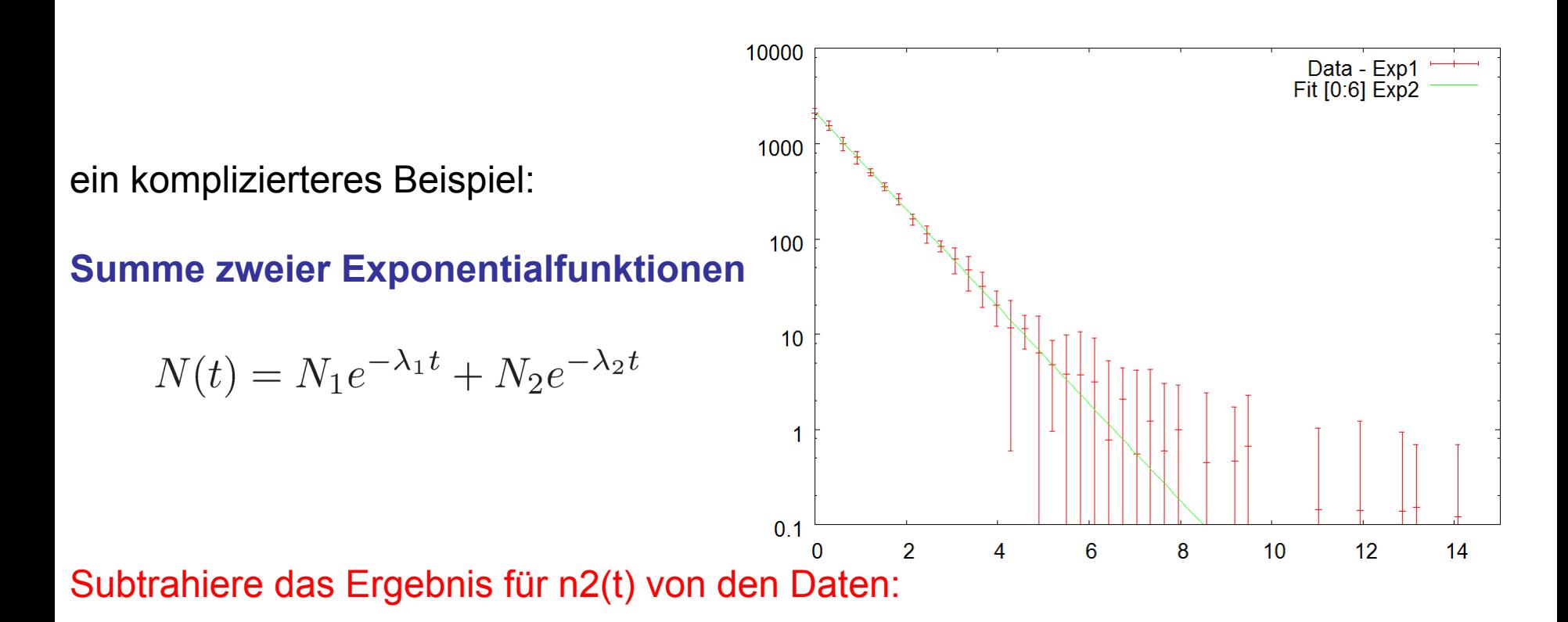

gnuplot:  $n2(t) = log(N2) - 2<sup>*</sup>t$  fit [8:15] n2(x) "Data" u 1:(log(\$2)):(\$3/\$2) via N2,l2 plot "Data" u 1:(\$2-n2(x)):(\$3) w e

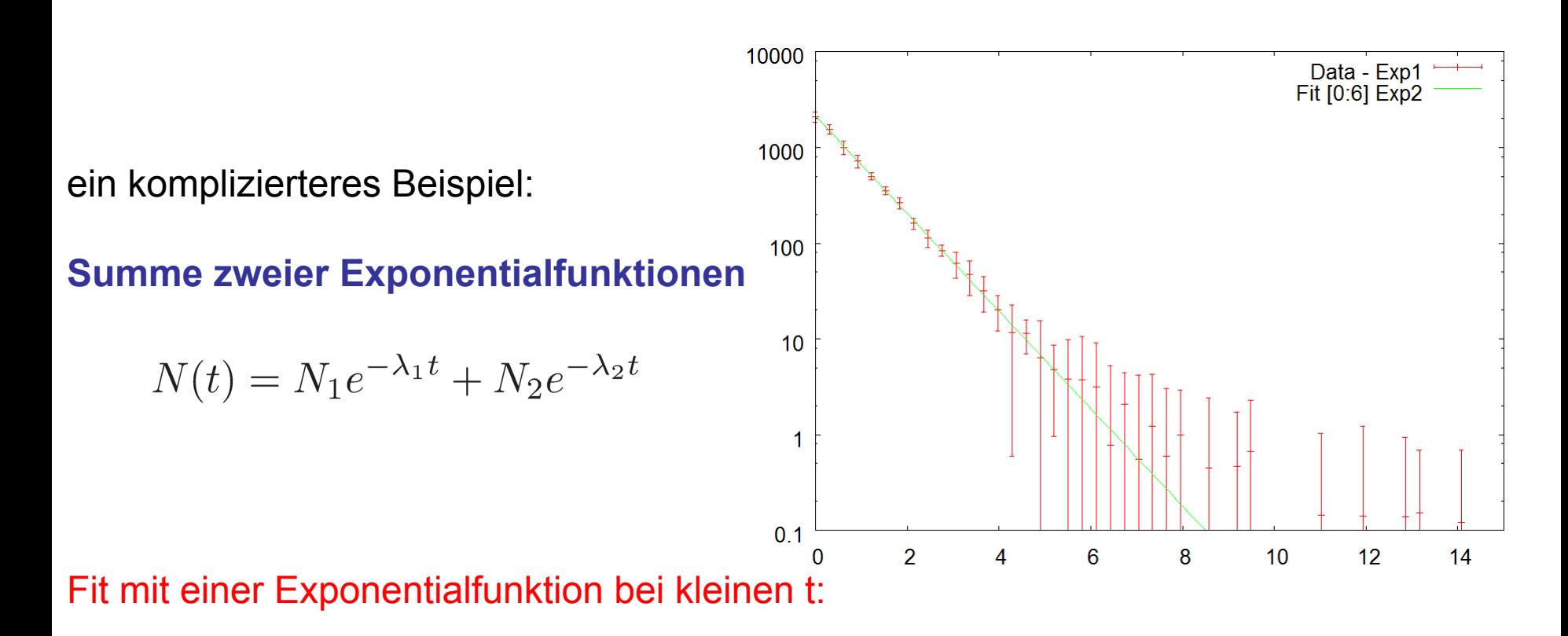

gnuplot: 
$$
n2(t) = \log(N2) - 12^t t
$$

\nfit [8:15]  $n2(x)$  "Data" u 1:( $\log(\$2))$ : $3/2$ ) via N2, I2

\nplot "Data" u 1:(\$2-n2(x)):(\$3) w e

\n $n1(t) = \log(N1) - 11^t t$ 

\nfit [0:6]  $n1(x)$  "Data" u 1:( $\log(\$2-n2(x))$ : $3/2$ ) via N1, I1

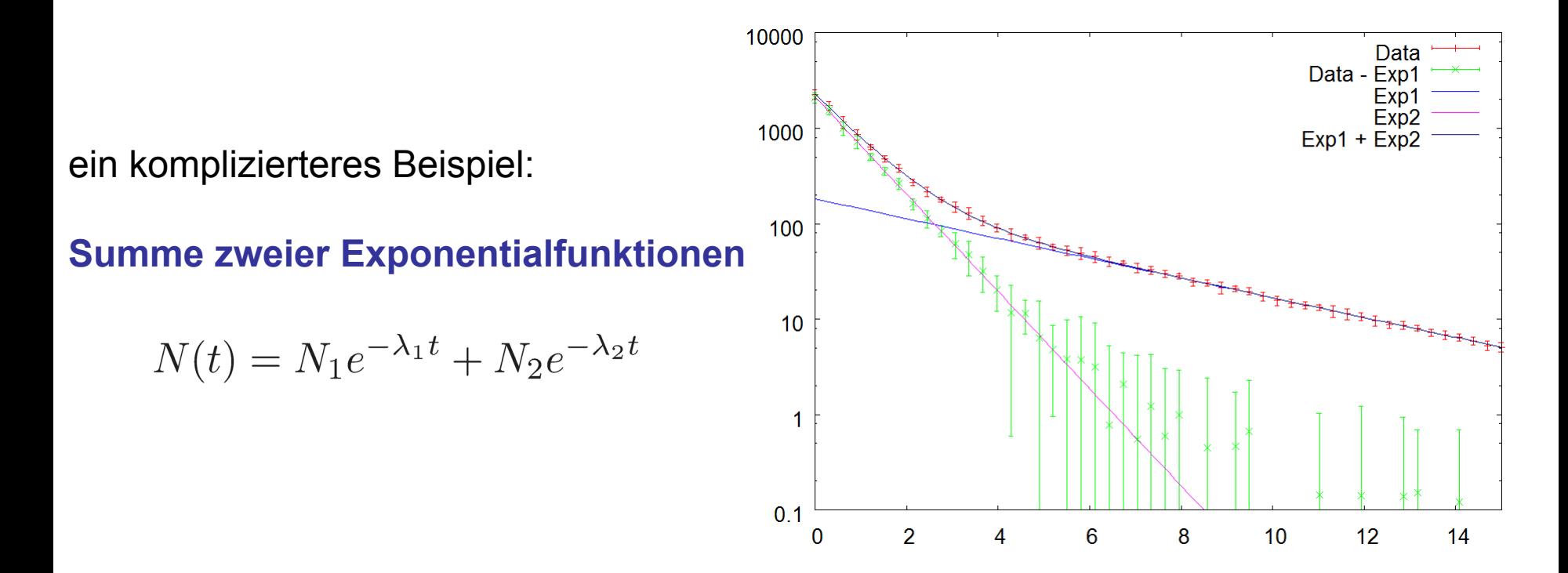

Vorteile: Es sind nur lineare Fits nötig jeweils nur zwei Parameter für die Fits und Fehlerberechnung ist einfacher Fits mit vielen Parametern meist instabil und Fehlerabschätzung schwieriger

halb-logarithmisch: x-Achse logarithmisch und y-Achse linear

**y(x) = a \* log(x)** 

**x' = log(x)** 

 $y(x) = a * x'$ 

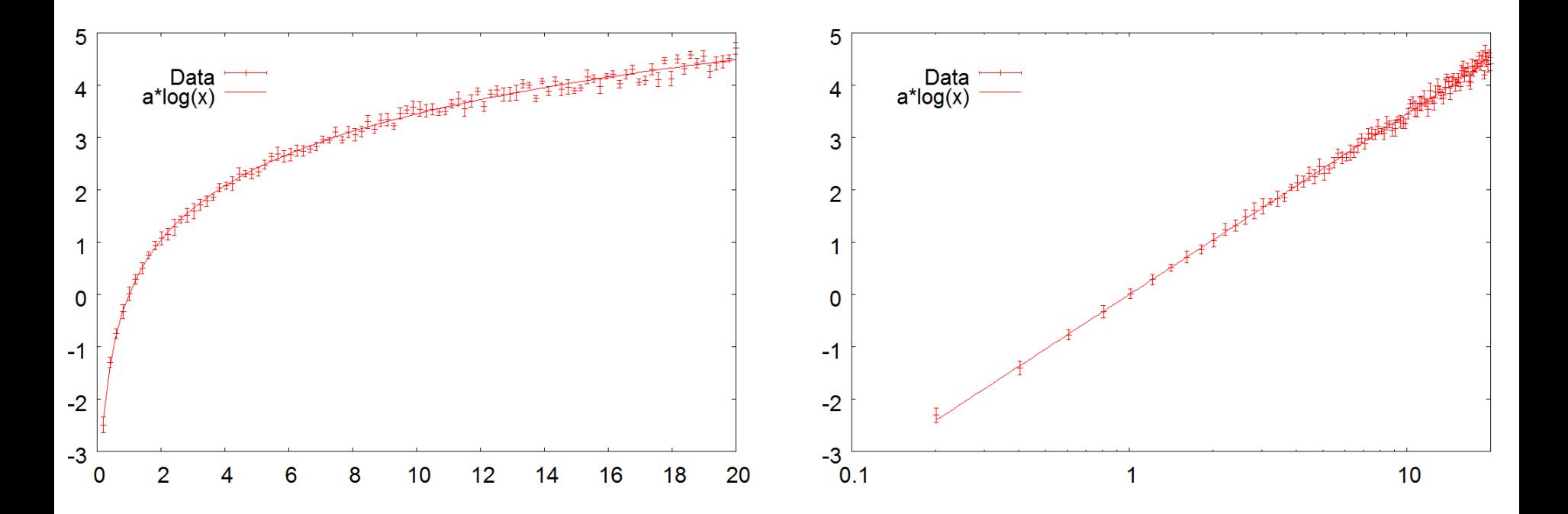

doppel-logarithmisch: x-Achse logarithmisch und y-Achse logarithmisch

 $y(x) = a * x^p$ 

 $log y(x) = log(a) + p x'$   $(x' = log(x))$ 

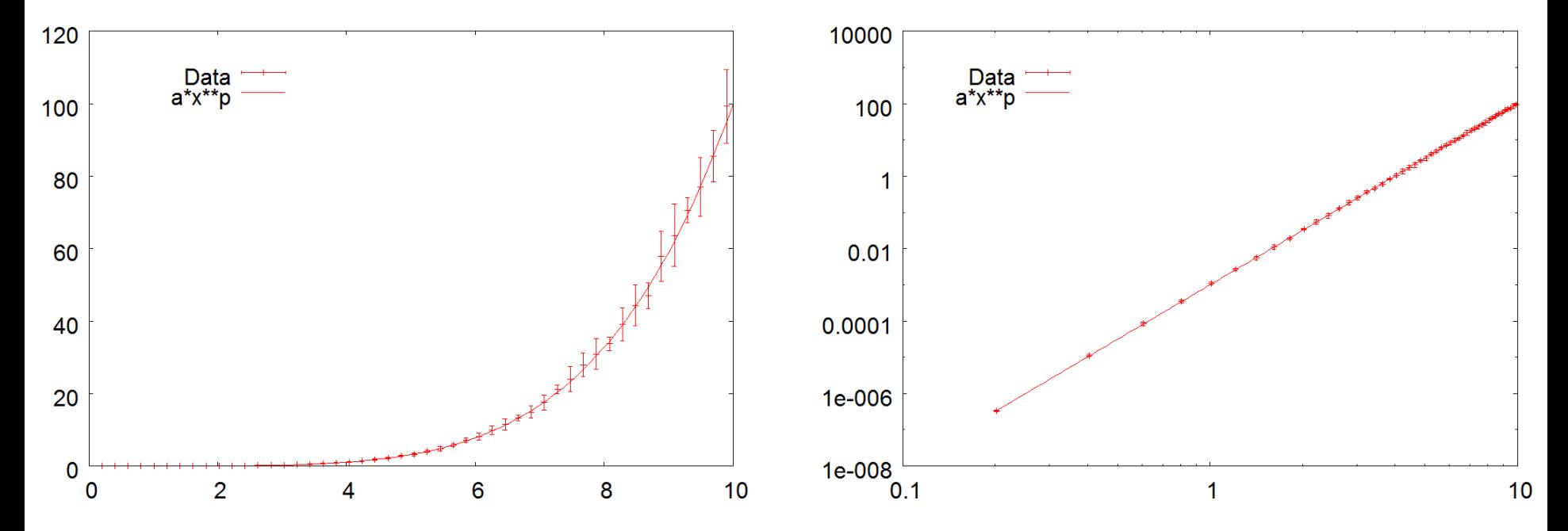